TLDE AUTOMATION

## TLDE-MDC/DC900 Series Digital DC Motor Driver

## Product Manual V3.6

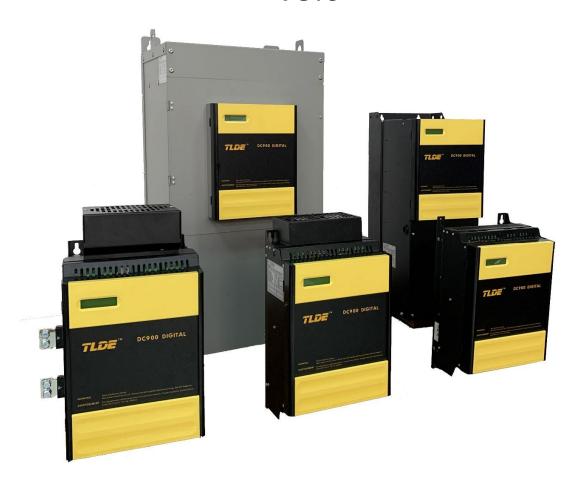

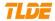

TLDE Automation (AnHui) Co., Ltd.all rights reserved..lt is not allowed to change the contents of the instruction at will.,But RK Automation (Shanghai) Co., Ltd. reserves the right to change the contents of the specification without notice.

NOTE. These instructions do not purport to cover all details or variations in equipment, or to provide for every possible contingency to be met in connection with installation, operation, or maintenance. Should further information be desired or should particular problems arise which are not covered sufficiently for the purchaser's purposes, the matter should be referred to the local Supplier sales office. The contents of this instruction manual shall not become part of or modify any prior or existing agreement, commitment, or relationship.

The sales contract contains the entire obligation of Code Automation (WuXi) Co., Ltd.

| 1. | Tal | ole of cont | tents2                                                        |       |
|----|-----|-------------|---------------------------------------------------------------|-------|
| 2. | Wa  | arnings     | 4                                                             |       |
|    | 2.1 | General     | Warnings                                                      | 4     |
|    | 2.2 | Warning     | gs and Instructions                                           | 4     |
|    | 2.3 | Risks       |                                                               | 4     |
| 3. | Pro | oduct intro | oduction5                                                     |       |
|    | 3.1 | Brief int   | roduction                                                     | 5     |
|    | 3.2 | How do      | they work?                                                    | 6     |
|    |     | 3.2.1       | Basic principle                                               | 7     |
|    |     |             | 3.2.2 Static characteristic analysis of double closed loop DC | drive |
|    |     |             | system7                                                       |       |
|    | 3.3 | General     | technical data of products                                    | 9     |
|    | 3.4 | Model       | code description                                              | 12    |
|    | 3.5 | Termina     | ll Information of drive                                       | 12    |
|    | 3.6 | Control     | terminals overview                                            | 18    |
|    |     | 3.6.1       | General                                                       |       |
|    |     |             | requirements                                                  | 18    |
|    |     | 3.6.2       | Analogue inputs                                               |       |
|    |     |             | (AI)                                                          | 18    |
|    |     | 3.6.3       | Analogue inputs                                               |       |
|    |     |             | (AO)                                                          | .8    |
|    |     | 3.6.4       | Digital inputs and outputs (DI and                            |       |
|    |     |             | DO)18                                                         |       |
| 4. | Ba  | sic applica | ition                                                         | 19    |
|    | 4.1 | Minimu      | m connection requirement                                      | 19    |
|    | 4.2 |             | al pre-start checks                                           |       |
|    | 4.3 | Starting    | driver                                                        | 21    |
| 5. | Me  | enu opera   | tion                                                          | 21    |
|    | 5.1 | Operati     | on key function                                               | 21    |
|    | 5.2 | Parame      | ter save                                                      | 21    |
|    | 5.3 | Restorir    | ng the drive parameters to the default condition              | 22    |
| 6. | Dis | play and    | monitor                                                       | 22    |
|    | 6.1 | Display     |                                                               | 22    |

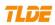

|                             | 6.2         | 6 LED functions                                   |    | 22 7.        |
|-----------------------------|-------------|---------------------------------------------------|----|--------------|
|                             |             | Function module and parameter specification.      |    | 22 7.1 Panel |
|                             |             | settings                                          | 22 |              |
|                             | 7.1.1       | Current setting                                   |    | 22           |
|                             | 7.1.2       | Armature voltage                                  |    | 22           |
|                             | 7.1.3       | Analog tachogenerator feedback seting             |    |              |
|                             | 7.2         | MONITOR                                           |    |              |
|                             | 7.3         | CONFIG. DRIVER(Basic parameter config.)           |    |              |
|                             | 7.4         | PARAMETER SETUP                                   |    |              |
|                             | 7.4.1       | RAMPS                                             |    | 29           |
|                             | 7.4.2       | INT.SOFTWARE I/O                                  |    | 33           |
|                             | 7.4.3       | INT JOG/SLACK                                     |    |              |
|                             | 7.4.4       | DIGIT POT                                         |    | 36           |
|                             | 7.4.5       | PRESET SPEEDS                                     |    | 37           |
|                             | 7.4.6       | SPEC.APP BLOCKS (Special application blocks)      |    | 38           |
| 1)                          | PID         |                                                   |    |              |
| 2)                          |             | · COMP CALC                                       |    | 1)           |
|                             |             | TER CALC                                          |    | •            |
| 4)                          |             | N.C.                                              |    | TORQUE       |
|                             |             |                                                   |    | TORIQUE      |
| 6)                          |             | IER 2                                             |    |              |
| 7.4.7                       |             | CONTROL                                           |    |              |
| 7. <del>4</del> .7<br>7.4.8 |             | NT PROFILE                                        |    |              |
| 7.4.9                       |             | SET                                               |    |              |
|                             |             | ATION                                             |    |              |
|                             |             | ALARMS                                            |    |              |
|                             |             | NT LOOP                                           |    |              |
|                             |             | _OOP                                              |    |              |
|                             |             | ITILL SET                                         |    |              |
|                             |             | NT SUM 1                                          |    |              |
| 7.5                         |             | AGE MENUS                                         |    |              |
| 7.6                         |             | IETER SAVE                                        |    |              |
| -                           |             | COMMS                                             |    |              |
| 7.8                         | _           | S MONITOR                                         |    |              |
| 7.9                         |             | 1 CONFIG                                          | •  |              |
| 7.10                        |             | ORD CTRL                                          |    |              |
|                             |             | on of the DC drives and technical specifications. |    |              |
|                             |             | of ac line reactor                                |    |              |
|                             | 8.2         | Fuse selection table                              |    | 77           |
|                             | 8.3         | TLDE DC Driver cooling fans                       |    |              |
|                             | 8.4         | Unpacking and lifting the DC driver               |    |              |
|                             | 8.5         | Product dimensions and installation drawings.     |    |              |
|                             | 8.6         | Installation details                              |    |              |
|                             | J. <b>U</b> | 8.6.1 Terminal tightening torques                 |    |              |
|                             |             | 8.6.2 General mounting                            |    |              |
|                             |             | hints                                             | 81 |              |

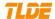

|     | 8.6.3     | Caution                              | 8         |
|-----|-----------|--------------------------------------|-----------|
|     |           | 1                                    |           |
|     | 8.6.4     | Ventilation and cooling requirements | 81        |
|     | 8.6.5     | ac line reactor                      | 81        |
|     | 8.6.6     | Installing the fan(2000-             |           |
|     |           | 2600)82                              |           |
| 8.7 | Electrica | al installation                      | 82        |
|     | 8.7.1     | Recommended wire                     |           |
|     |           | size82                               |           |
|     | 8.7.2     | Protective earth connections         |           |
|     |           | (PE)83                               |           |
|     | 8.7.3     | 3-Phase External                     |           |
|     |           | Contactor                            | 33        |
|     | 8.7.4     | 3-Phase Supply, AC line              |           |
|     |           | reactor84                            |           |
|     | 8.7.5     | Auxiliary supply(W1,                 |           |
|     |           | W2)84                                |           |
|     | 8.7.6     | Field(W5+,W6-)                       | 8         |
|     |           | 4                                    |           |
|     | 8.7.7     | Motor                                |           |
|     |           | armature(A+,A-)                      | 84        |
|     | 8.7.8     | Analog tachometer (V1,               |           |
|     |           | V2)84                                |           |
|     | 8.7.9     | ENCODER(V3-                          |           |
|     |           | V8)                                  | 85 8.7.10 |
|     |           | Control wiring connections           |           |

#### 2. Warnings

#### 2.1 General Warnings

Important:

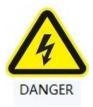

READ AND UNDERSTAND THIS MANUAL BEFORE APPLYING POWER TO THE CODE-MDC/DC900 SERIES DIGITAL DC MOTOR DRIVE UNIT

Be careful

MDC/DC900 DC MotorDriver is high voltage electrical equipment.

Always use qualified personnel to design, construct and operate your systems.

If you have any doubts about the SAFETY of your systems , consult an expert immediately. Do not proceed without doing so.

MDC/DC900DC Motor Driver may constitute a safety hazard. It is the responsibility of the user to ensure the compliance of the installation with any acts or bylaws in force. Only skilled personnel should install and maintain this equipment after reading and understanding this instruction manual.

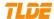

No liability is accepted for the installation or fitness for purpose or application of the DC00 series DC motor driver.

#### 2.2 Warnings and Instructions

Only qualified personnel who thoroughly understand the operation of this equipment and any associated machinery should install, start-up or attempt maintenance of this equipment, otherwise it will cause injury to personnel or damage to equipment.

The driver and motor must be connected to an appropriate safety earth, otherwise there will be an electrical shock hazard.

Safe earthing takes precedence over EMC grounding.

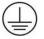

The equipment has been tested before left our factory. But before installation and use. inspect all equipment for transit damage, loose parts, packing materials etc.

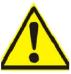

During handling, installation and maintenance of the equipment. Please observe the electrostatic control precautions.

#### **APPLICATION AREA**

Industrial (non-consumer) "Motor speed control utilising DC motors".

#### 2.3 Risks

#### INSTALLATION: The product is classified as a component and must be used in a suitable enclosure.

The cooling airflow around the equipment must comply with the specification.

Choose suitable cables and wires, and clamped to required torque.

Ensure that the rated armature current of the motor does not exceed the rated current of the equipment.

#### APPLICATION RISK: Electromechanical safety is the responsibility of users.

The integration of this product into other apparatus or systems is not the responsibility of the manufacturer or distributor of the product.

Because of the high earth leakage current. The driver and motor must be permanently connected to an appropriate safety earth.

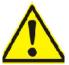

Before running this equipment, ensure that the main power supply is isolated from terminals L1, L2 and L3.

Users should consider the following risk assessment according to the actual situation:

- \*Motor speed may be out of control.
- \*The motor speed may be excessive.

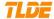

- \*The direction of rotation may be wrong.
- \*The motor may be charged.

#### Protection of insulation:

All bare metal parts in the driver are protected by basic insulation.and connected to an safety earth.

All signal terminals are protected by basic insulation.

Users must provide protective devices or safety systems. Prevent danger of injury or electric shock.

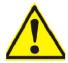

#### 3. Product introduction

#### 3.1 Brief introduction

DC motor has good starting and braking performance. It is suitable for occasions requiring smooth speed adjustment in a wide range. It has been widely applied in many areas of electric drive which require speed regulation or fast forward / reverse operation. From the control point of view.DC speed control system is the foundation of AC speed control system.

The system consists of a current regulator and a speed regulator. The speed and current double closed loop speed regulating system is formed. The current loop maintains current stability through current feedback. The speed loop maintains steady speed by speed feedback. Finally eliminate speed deviation. This enables the system to adjust the current and speed.

When the system starts. Because the speed loop is in saturation. Regulation by current loop. Keep armature current output maximum. Increase the speed rapidly to the set value of speed. When the system is running steadily. The motor speed changes with the speed setting by speed loop adjustment. The current loop follows the speed loop to adjust the armature current of the motor to balance the load current.

According to the above principles. We have designed three phase AC voltage suitable for various national standards, Applied to separately excited, Shunt and permanent magnet digital DC motor driver.

In addition to the thyristor bridge. DC900 series driver of various specifications have the same power boards and CPU boards.

The MDC/DC900 series DC motor driver control circuit is completely isolated from the power circuit.

The coding circuit is automatically adjusted and applied to the power frequency between 45-60HZ. It has strong anti-interference ability.

This driver is an advanced, fast and high precision control algorithm based on 32 bit CPU. Complex control algorithm.

Special application modules that can be configured by software.

The MDC/DC900 series DC motor driver includes two ways: regeneration and non- regeneration.

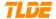

Regeneration: It includes two fully controlled thyristor armature bridges and a field excitation bridge. Includes acceleration and deceleration functions of ramps, speed and torque direct / reverse rotation of DC motor control system.

non- regeneration: It includes one fully controlled thyristor armature bridge and a field excitation bridge. Includes acceleration and deceleration functions of ramps, speed and torque direct / reverse rotation of DC motor control system. Rotate in one direction and provide precise speed and torque control.

#### 3.2 How do they work?

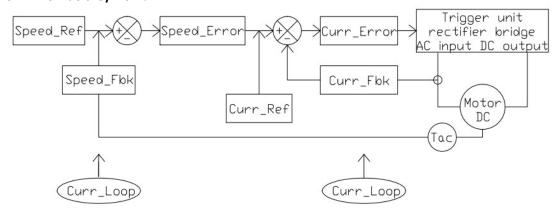

Figure 1

Figure 1 is the basic configuration of the MDC/DC900 series DC motor driver control loop.

#### 3.2.1 Basic principle

The motor is in the start-up stage. The actual speed (speed feedback) of the motor is lower than the set speed. There is a deviation signal in the input of the speed loop regulator (speed error amplifier). The amplified output voltage is kept at the limit. The speed loop regulator works in an open loop state.

The output voltage of the speed loop adjuster is the input of the current loop regulator (the current error signal amplifier). The maximum output current requirement of the regulator is used as the phase shifted signal of the rectifier bridge. DC voltage rises rapidly. The motor starts with the maximum constant current. The maximum current (stall current) of the motor can be calibrated by changing the output limit of the speed loop regulator.

After the motor speed rises to the required speed. The input deviation signal of the speed loop adjuster is reduced to nearly zero. The speed loop regulator and the current loop regulator exit from saturation. The closed-loop regulation is starting to work. Speed disturbance caused by load changes. The speed deviation signal will pass through the speed loop regulator, the current loop regulator corrections the phase shift voltage of the trigger. DC voltage corresponding to output of rectifier bridge. Thus, the speed deviation of the motor is corrected and compensated.

7

#### 3.2.2 Static characteristic analysis of double closed loop DC drive system.

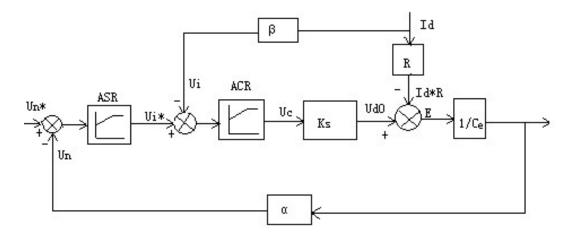

Figure 2

The key to analyze the static characteristics is to understand the steady state characteristics of the PI regulatorThere are generally two situations. saturated —Output reached limit amplitude.

Unsaturated —Output does not reach the limit amplitude.

When the regulator is saturated, the output is constant..Input changes no longer affect output unless a reverse input signal causes the regulator to exit saturation. That is, the saturated regulator temporarily prevents the connection between input and output. The regulator is in the open loop.When the regulator is not saturated, the regulator PI always causes the input bias voltage  $\Delta$  Uto be zero at steady state.

Actually. When the driver is running, the current loop will not be saturated. Therefore, For static characteristics. Speed loop are only two cases of saturation and unsaturated.

#### 1) speed regulator (ASR) unsaturation

In this case, the two regulators are not saturated. Their input voltage deviation is zero at steady state.so,

$$U_{\mathrm{n}} \quad U_{\mathrm{n}} \quad \quad \mathbf{n} \quad \quad \mathbf{n}_{\mathrm{0}}$$
 (2-1) 
$$U_{\mathrm{i}} \quad U_{\mathrm{i}} \quad \quad I_{\mathrm{d}}$$
 (2-2)

From the first equation relation:

$$\mathbf{n} \quad \underline{U} \quad \underline{\mathbf{n}} \quad \mathbf{n} \mathbf{0} \tag{2-3}$$

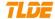

The CA section of the static characteristic curve shown in Figure 3 is obtained. At the same time, ASR is not saturated.  $U_i$   $U_{im}$  obtain  $I_d$   $I_{dm}$ , That is to say, the CA segment characteristic extends from the limit no load state  $I_d$ =0 to  $I_{dm}$   $I_d$ . This is the running section of static characteristics.

#### 2) speed regulator (ASR) saturation

In this case, the ASR output reaches the limit. $U_{im}^*$ . The speed loop operates in an open loop state. The system has become a closed loop current regulation system without static error:

$$I_{\rm d}$$
  $U_{\rm min}$   $I_{\rm dm}$  (2-4)

The maximum current depends on the overload tolerance of the motor and the maximum acceleration permitted by the drive system. The AB segment that obtains the static characteristic from the equation. It is a vertical straight line. This characteristic is only suitable for  $n = n_0$ . If

 $n = n_0$ , so  $U_n = U_n$ , ASR will exit saturation.

If the load current is less than Idm\*. Speed loop adjustment without static error. Speed loop system is the main regulator. But when the load current reaches Idm\*. Current loop system is the main regulator. Used for overload current protection. In fact, the open-loop amplification factor of the operational amplifier is not infinite. Therefore, there is a certain static error in static characteristics. See the dotted line in Figure 3.

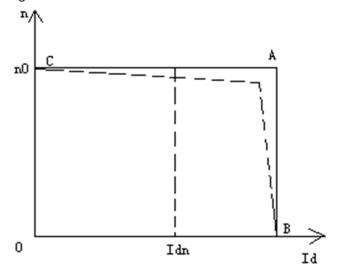

Figure 3

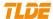

#### 3.3 General technical data of products

**INPUT VOLTAGE RANGE:** 

Main 3 phase 50 - 60Hz.

Any supply from 12 to 100VAC, 100 to 500VAC ( $\pm$ 10%) for armsture power. Supply Current:(0.9 x Idc) Amps ac

Note: Main power supply voltage can be from 500 to 690VAC ( $\pm$ 10%) .50-60 ( $\pm$ 10%) HZ. Please specify voltage range when ordering..

Auxiliary Single-phase 50 - 60Hz

Single-phase 110VAC ( $\pm 10\%$ ) or 220VAC ( $\pm 10\%$ ) (Related to drive cooling fan voltage.) Auxiliary Supply Current: 3A AC maximum. Nominal current used for power supplies: 0.5A at 115V AC ,0.25A at 230V AC.

DC24V Maximum output curren: 400mA

#### **Driver output range:**

Armature voltage: 0 to +1.15 times AC supply. Field voltage: 0 to 0.9 times AC supply.

Armature current: The output current figures are given at 100% Continuous (no overload), and with

overloads of 150% for 30 seconds or 200% for 10 seconds.

#### **Control Action:**

Fully digital.

Advanced PI with fully adaptive current loops for optimum dynamic performance. Self tuning armature and field current loop using "auto tuning" algorithm Adjustable speed PI with integral defeat.

#### **Speed Control:**

By Armature Voltage feedback with IR compensation By Encoder feedback or analog tachogenerator Speed Range 100 to 1 typical with tachogenerator feedback

#### **Steady State Accuracy:**

2 % Armature Voltage Feedback. 0.1 % Analog Tach Feedback. 0.01 % Encoder Feedback with Digital setpoint.

Maximum encoder frequency 100KHz

**Control Circuits:** Fully isolated from power circuit.

#### Protection: :

device networks. Overcurrent (instantaneous).

Field failure. Tacho failure.

Thyristor Stack overtemperature. Motor over-temperature.

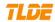

Stall protection. Zero-speed detection. Standstill logic. Thyristor "Trigger" failure.

Alarms monitor: Fully computerised with first fault latch, automatic display and power off memory.

Rated temperature::  $0-50^{\circ}$ C.

If the temperature exceeds the rated temperature, the driver needs to reduce the capacity. Output current values should be derated at 1% per degree Centigrade above rated temperature.

-25 °C - +55 °C storage.

Protect from direct sunlight.

Ensure dry, corrosive free environment.

Altitude: Output current values should be derated at an altitude of 500 metres above sea

level at a rate of 1% per 200 metres to a maximum of 5000 metres.

**Humidity:** 85% Relative humidity maximum. Do not allow condensation.

**Atmosphere:** Non-flammable, non-condensing. Pollution Degree: 2

Field output: Constant current, Constant voltage, Automatic weakening.

Delayed quenching after stop command to allow dynamic braking.

**Special features:** Field weakening. digital pot.

PC configuration and monitoring tool.

SPEC.APP BLOCKS: PID,TAPER TENS,DIAMETER CALC,SUMMER,MULTI SPDS.CTRL.

Serial comms: RS232 port,DP ,DEVICENET etc.

## **Basic rating table**

| CODE-MDC/DC900 Series Digital DC Motor Driver |               |                     |               |                      |  |  |
|-----------------------------------------------|---------------|---------------------|---------------|----------------------|--|--|
| Model                                         | Regen<br>Mode | Rated<br>Armature I | Rated Field I | Motor(KW)<br>440V DC |  |  |
| DC900-2-500-40-10-1-0-0                       | 2Q            | 40A                 | 10A           | 7.5KW-15KW           |  |  |
| DC900-4-500-40-10-1-0-0                       | 4Q            | 20A                 | 10A           | 7.5KW-15KW           |  |  |
| DC900-2-500-80-10-1-0-0                       | 2Q            | 80A                 | 10A           | 18.5KW-30KW          |  |  |
| DC900-4-500-80-10-1-0-0                       | 4Q            | 80A                 | 10A           | 18.5KW-30KW          |  |  |
| DC900-2-500-120-20-1-0-0                      | 2Q            | 120A                | 20A           | 37KW-45KW            |  |  |
| DC900-4-500-120-10-1-0-0                      | 4Q            | 120A                | 20A           | 37KW-45KW            |  |  |

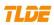

| DC900-2-500-160-20-1-0-0  | 2Q | 160A  | 20A | 55KW         |
|---------------------------|----|-------|-----|--------------|
| DC900-4-500-160-20-1-0-0  | 4Q | 160A  | 20A | 55KW         |
| DC900-2-500-200-20-1-0-0  | 2Q | 200A  | 20A | 75KW         |
| DC900-4-500-200-20-1-0-0  | 4Q | 200A  | 20A | 75KW         |
| DC900-2-500-280-20-1-0-0  | 2Q | 280A  | 20A | 90KW-110KW   |
| DC900-4-500-280-20-1-0-0  | 4Q | 280A  | 20A | 90KW-110KW   |
| DC900-2-500-400-30-1-0-0  | 2Q | 400A  | 30A | 132KW-160KW  |
| DC900-4-500-400-30-1-0-0  | 4Q | 400A  | 30A | 132KW-160KW  |
| DC900-2-500-550-30-1-0-0  | 2Q | 550A  | 30A | 180KW-220KW  |
| DC900-4-500-550-30-1-0-0  | 4Q | 550A  | 30A | 180KW-220KW  |
| DC900-2-500-700-30-1-0-0  | 2Q | 700A  | 30A | 250KW-280KW  |
| DC900-4-500-700-30-1-0-0  | 4Q | 700A  | 30A | 250KW-280KW  |
| DC900-2-500-850-30-1-0-0  | 2Q | 850A  | 30A | 315KW        |
| DC900-4-500-850-30-1-0-0  | 4Q | 850A  | 30A | 315KW        |
| DC900-2-500-900-30-1-0-0  | 2Q | 850A  | 30A | 355KW        |
| DC900-4-500-900-30-1-0-0  | 4Q | 850A  | 30A | 355KW        |
| DC900-2-500-1200-40-1-0-0 | 2Q | 1200A | 40A | 400KW-450KW  |
| DC900-4-500-1200-40-1-0-0 | 4Q | 1200A | 40A | 400KW-450KW  |
| DC900-2-500-1600-50-1-0-0 | 2Q | 1600A | 50A | 500KW-550KW  |
| DC900-4-500-1600-50-1-0-0 | 4Q | 1600A | 50A | 500KW-550KW  |
| DC900-2-500-2000-50-1-0-0 | 2Q | 2000A | 50A | 600KW-750KW  |
| DC900-4-500-2000-50-1-0-0 | 4Q | 2000A | 50A | 600KW-750KW  |
| DC900-2-500-2600-60-1-0-0 | 2Q | 2600A | 60A | 800KW-1000KW |
| DC900-4-500-2600-60-1-0-0 | 4Q | 2600A | 60A | 800KW-1000KW |

## 3.4 Model code description :

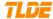

1 2 3 4 5 6 7 8

MDC:Motor Drive Controller

DC900: DC 1000 Series

NO 1: 2 = non-regeneration mode (2Q). 4 = regeneration mode (4Q).

NO 2: 500 = the main power, supply voltage can be from 100VAC to 500VAC ( $\pm$ 10%), 50/60HZ. 690 = the main power, supply voltage can be from 600VAC to 690VAC ( $\pm$ 10%), 50/60HZ.

NO 3: Rated armature current. For example, 400 represents 400A.

No 4: Rated field current. For example, 10 represents 10A.

NO 5: 0= auxiliary supply 110VAC ( $\pm$ 10%), Single-phase 50 - 60Hz. 1= auxiliary supply 220VAC ( $\pm$ 10%), Single-phase 50 - 60Hz.

NO 6: 0 = No Comms option fitted RS=485/422(EI ASCII or MODBUS RTU,EI BINARY) PRO=PROFBUS DP, PRT=PROFINET

NO 7: specifying the user interface language: 0=CHINESE; 1=ENGLISH

NO 8: Special code

#### 3.5 Terminal Information of drive

|    | CODE-MDC/DC900 Series Digital DC Motor Driver —Control Board (Terminal Number=TN, Ditital Input=DI, Ditital Output=DO) |                                  |              |              |  |  |
|----|----------------------------------------------------------------------------------------------------|----------------------------------|--------------|--------------|--|--|
| TN | Terminal                                                                                                    | Terminal default function        | Signal Level | Configurable |  |  |
|    | Description                                                                                                    | <b>Note:</b> +24V=True, 0V=False |              |              |  |  |
|    |                                                                                                    |                                  |              |              |  |  |

|    |      | DI>+16V=True.Input impedance 10K $\Omega$ .         |        |     |
|----|------|-----------------------------------------------------|--------|-----|
|    |      | DO=+24V, maximum total to the +24V output of 400mA. |        |     |
| X1 | 0V   | Zero Volt Reference                                 |        | No  |
| X2 | Al 1 | SUMMER 1 input 1.                                   | ±10V=± | Yes |
|    |      | $\pm$ 10V= $\pm$ 100% speed setpoint                | 100%   |     |

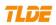

|    | •               |                                                                                                    |                       |     |
|----|-----------------|----------------------------------------------------------------------------------------------------|-----------------------|-----|
| Х3 | AI 2            | Aux. Speed Setpoint/ Current Demand                                                                   | ±10V=±                | No  |
|    |                 | The function of this input is determined by DI 3 at terminal Y8. Y8 open circuit = Speed Setpoint ,Y8 | 100%                  |     |
|    |                 | at +24V = Current Demand.                                                                             |                       |     |
|    |                 | X3 is a direct input into the speed loop/current                                                      |                       |     |
|    |                 | loop and is scanned synchronously with the current loop (typically every 3.33ms) rather than          |                       |     |
|    |                 | every micro cycle time (typically 7ms). Therefore it                                                  |                       |     |
|    |                 | should be used for any signal whose response is                                                       |                       |     |
|    |                 | critical e.g. a trim input from a digital speed and position locking system.                          |                       |     |
|    |                 | position rocking system.                                                                              |                       |     |
| X4 | AI 3            | Ramped Speed Setpoin                                                                                  | ±10V=±                | Yes |
|    |                 | $\pm$ 10V= $\pm$ 100% speed setpoint                                                                  | 100%                  |     |
| X5 | Al 4            | Lower I Clamp                                                                                         | ±10V=±                | Yes |
|    |                 | $\pm$ 10V= $\pm$ 200% current clamp                                                                   | 200%                  |     |
| Х6 | AI 5            | Y6=True,X6 is Upper I Clamp. X5 is Lower I                                                            | ±10V=±                | Yes |
|    |                 | Clamp. X6 is always greater than X5, and can                                                          | 200%                  |     |
|    |                 | be positive or negative at the same time.                                                             |                       |     |
|    |                 | Y6=False ,X6=Main Current Limit.                                                                      |                       |     |
| Х7 | Current         | Buffered Armature Current Output                                                                      | ±10V=±                | No  |
|    | Meter<br>Output | Bipolar Mode $\pm 10$ V= $\pm 200\%$ output current                                                   | 200%                  |     |
|    |                 | Unipolar Mode +10V= 200% output current                                                               |                       |     |
|    |                 | Output current $\pm$ 5mA maximum                                                                      |                       |     |
| Х8 | AO 1            | Speed Feedback output                                                                                 | ±10V=±                | Yes |
|    |                 | $\pm$ 10V= $\pm$ 100% speed feedback                                                                  | 100%                  |     |
|    |                 | Output current $\pm$ 5mA maximum                                                                      |                       |     |
|    |                 |                                                                                                    |                       |     |
| Х9 | AO 2            | Total Speed Setpoint output                                                                           | $\pm$ 10V= $\pm$ 100% | Yes |
|    |                 | $\pm$ 10V= $\pm$ 100% speed setpoint                                                                  | 100/0                 |     |
|    |                 | Output current $\pm$ 5mA maximum                                                                      |                       |     |
| Y1 | 0V              | Zero Volt Reference                                                                                   |                       | No  |
|    |                 |                                                                                                    |                       |     |

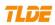

|    |                     | T                                                                                                    | F                                                |     |
|----|---------------------|----------------------------------------------------------------------------------------------------|--------------------------------------------------|-----|
| Y2 | Thermistor<br>Input | Motor temperature thermistor. If unused then connect to 0V.                                                                                                    |                                                  | No  |
|    |                     | OK<200 $\Omega$ , Overtemp >22K $\Omega$ .Connect from THM to 0V.                                                                                                    |                                                  |     |
| Y3 | Start/Run<br>Input  | The driver has no alarm, and Y5, Z6 and Z7 =true. When an input is applied to this terminal, the main contactor will close and the controller will operate. When the input is removed the controller will perform a regenerative stop to 0 speed. A regenerative stop can only be achieved by a 4 Q controller; the 2Q non-regenerative controller will coast to 0 speed. | +24V=Run,<br>0V = Normal<br>Stop                 | No  |
| Y4 | Jog Input           | When Y3=false and Y4=true, the drive jogs.When the Jog Input is removed the drive will ramp down to zero obeying the Jog Ramp Rate.                                                                                                    | +24V = Jog                                       | Yes |
| Y5 | Enable Input        | If the enable input is not true all control loops will be inhibited and the controller will not function.                                                                                                    | +24V =<br>Enable, 0V<br>=Inhibit                 | No  |
| Y6 | DI 1                | This input alters the configuration of the current clamps. When Y6=False, Analogue input X6 provides a symmetric bi-polar current limit. When high, analogue inputX6 is the upper current clamp and analogue input X5 is the lower current clamp.                                                                                                    | +24V =Bipolar<br>Clamp, 0V<br>=Unipolar<br>Clamp | Yes |
| Y7 | DI 2                | Ramp Hold  If Y7=true, the ramp output is held at the last value irrespective of the Ramped Reference Input. When Y7=false, the output follows the ramped reference input with a ramp time determined by the ramp up/down time parameters.                                                                                                    | +24V=True<br>0V=False                            | Yes |
| Y8 | DI 3                | Current Demand Isolate  This input alters the drive operation from Speed  Control to Current Control. When DI 3(Y8) is  true, AI 2(X3) provides the current demand and                                                                                                    | +24V =<br>Current,<br>OV = Speed                 | Yes |

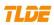

|    |                      | the speed loop is disconnected. When false the speed loop is in control and AI 2(X3) is an auxiliary speed setpoint.                                                              |                                             |     |
|----|----------------------|----------------------------------------------------------------------------------------------------|---------------------------------------------|-----|
|    |                      | See SPEED LOOP,SPEED SUMMER,SPD.INPUT2/X3                                                                                                    |                                             |     |
| Y9 | +24V Supply          | For all 3 DO together there is a maximum allowable limit of 350mA.                                                                                                    |                                             | No  |
| Z1 | 0V                   | Zero Volt Reference                                                                                                    |                                             | No  |
| Z2 | +24V Supply          | For all 3 DO together there is a maximum allowable limit of 350mA.                                                                                                    |                                             | No  |
| Z3 | DO 1                 | Zero Speed Output                                                                                                    | +24V=True,                                  | Yes |
|    |                      | The operating level of this output can be modified by ZERO SPD FLAG to give the desired speed threshold of operation. Z3=True indicates Zero speed.                               | At 0 speed.<br>(100mA<br>maximum)           |     |
| Z4 | DO 2                 | Drive healthy<br>Z4=true, when the driver is healthy.                                                                                                    | +24V=Healthy<br>(100mA<br>maximum)          | Yes |
| Z5 | DO 3                 | Drive ready  Z5=true when the driver is ready to function, i.e.,  "locked" into the mains.                                                                                        | +24V=Ready<br>(100mA<br>maximum)            | Yes |
| Z6 | Program<br>Stop      | When Z6=true, the driver operates as required by the inputs. When Z6=0v or open circuit, the controller provides a controlled or ramp stop as defined by the STOP SET parameters. | +24V=drive<br>run, 0V(o/c)=<br>Program Stop | No  |
| Z7 | Coast Stop<br>Input  | Coast Stop  When z7= +24V, the controller operates normally.  When z7=0V or open circuit, the main contactor is open and the drive no longer operates. The motor coasts to rest.  | +24V = run,<br>0V (o/c)coast<br>stop        | No  |
| Z8 | +10V DC<br>Reference | +10V at 10mA short circuit protected.                                                                                                    | +10VDC                                      | No  |

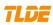

| Z9             | -10V DC<br>Reference    | -10V at 10mA short circuit protected.                                                                                                    | -10VDC                                             | No           |
|----------------|-------------------------|----------------------------------------------------------------------------------------------------|----------------------------------------------------|--------------|
| V1-V2          |                         | MDC/DC900 DC Driver built-in Analog Tacho feedback. This input is intended solely for the connection of an analogue bi-polar DC tachogenerator. An AC tachogenerator with a rectified output may also be used with MDC/DC900 series drives. A DC voltage of up to +/-200V DC maximum can be applied directly to V2 with respect to V1. | Maximum<br>voltage: ±<br>200VDC                    | No           |
| V3             |                         | 0V=X1=Y1=Z1                                                                                                    |                                                    | NO           |
| V4-V9          | Encoder<br>input        | Encoder feedback is connected to the driver using shielded cable. The encoder is an upper frequency limit of 100 kHz.Therefore, for the 1000 L / r encoder, the encoder speed should not exceed 6000 rpm.                                                                                                    |                                                    | No           |
|                |                         | CODE-MDC/DC900 Series Digital DC Motor D  Terminal Information—Power                                                                                                    | river                                              |              |
| TN             | Terminal<br>Description | Terminal default function                                                                                                    | Signal Level                                       | Configurable |
| L1<br>L2<br>L3 | Mains<br>Supply         | Three phase mains power input.Phase reference<br>Line 1-3.                                                                                                    | 3phase:<br>12-100VAC,<br>100-500VAC,<br>600-690VAC | No           |
| A+<br>A-       | Dc power<br>output      | Dc power output connection to dc motor.                                                                                                    | 0 to +1.15<br>times AC<br>supply.                  | No           |

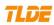

| W5+  | Field Output      | The DC output voltage at these terminals will depend upon the AC supply voltage and the mode of field control.  Voltage Ctrl: This is an open loop setting of the field bridge-firing angle allowing the DC output voltage to be set between 0 to 90% of the                                                                                                    | 0 to 0.9 times<br>AC supply      | No |
|------|-------------------|----------------------------------------------------------------------------------------------------|----------------------------------|----|
| W6-  |                   | incoming supply voltage. E. g. for an AC supply of 400V the 90% output voltage is 360V DC. Note if the AC supply varies, then the field output voltage will vary in proportion. Also if the field resistance changes then the resulting output current will change.  Current Ctrl: The range of output voltage is the same in this mode as in the voltage ctrl mode, however the control loop operates on the actual current flowing in the field and works to maintain this at the desired value. Providing that the output voltage is not clamped by the 90% natural limit, then the current delivered will always be controlled irrespective of supply and resistance changes. This is the preferred control strategy.                                                                                                    |                                  |    |
| W3/N | Main<br>contactor | W4/L:This terminal is the switched output from the contactor control relay and is derived from the auxiliary supply at terminal W1. The output is internally fused at 3A hence contactor coils having a high pick-up current must be operated via a slave relay. Note: The contacts of the Contactor Control Relay are suppressed by a series connected resistor (680 Ohms) and capacitor (22nF) to protect the relay contacts. Users should be aware that when the contactor Control Relay is "De-energised", a leakage current of approximately 2mA can be expected and this should be considered when interfacing to these terminals. Typically, there could be the energisation of very sensitive relays.  W3/N:Neutral This terminal is internally connected to the auxiliary supply neutral and provides a convenient connection point for the | Reference<br>auxiliary<br>Supply | No |

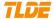

| W1/L<br>W2/N | Auxiliary<br>supply  | The mains input connections for the switch mode | Single-phase: 110VAC ( $\pm$ 10% ) or 220VAC ( $\pm$ 10%) | No |
|--------------|----------------------|-------------------------------------------------|-----------------------------------------------------------|----|
| PE           | Protective<br>ground | PE: incoming ground                             | Bolt<br>connection                                        | No |
|              |                      | PE: motor ground PE: Protective ground          |                                                           |    |

#### 3.6 Control terminals overview.

#### 3.6.1 General requirements

The general requirements of industrial process equipment are that apart from performing their intrinsic function, they must interface with external systems. Four interfaces(AI,AO,DI,DO) are provided according to general requirements.

#### 3.6.2 Analogue inputs (AI)

Analogue inputs, able to accept linear bi-polar( $\pm$ ) reference or feedback signals. The AI are required to accurately measure  $\pm$  10V sign. The resolution (minimum recognisable steps) must be as small as possible and the conversion to a number must be as fast as possible to give good response times. The MDC/DC00 series not only possesses 5 analogue inputs, but also measures all of these with up to 5mV plus sign resolution and with excellent response time. All the AI voltages can be monitored using the built in menus.

Analogue tachogenerator input: This input is intended solely for the connection of an analogue bipolar DC tachogenerator. An AC tachogenerator with a rectified output may also be used with MDC/DC900 series drives. A DC voltage of up to +/-200V DC maximum can be applied directly to V2 with respect to V1.

#### 3.6.3 Analogue inputs (AO)

Analogue outputs, able to provide linear bi-polar signals. The analogue outputs do not usually need to be so numerous, as software connections can be made by the user. Even so 3 AO are available of which 2 are programmable. The analogue outputs are individually short circuit protected to 0V. However they are not protected for simultaneous shorts. Output current  $\pm 5$ mA maximum.

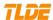

#### 3.6.4 Digital inputs and outputs (DI and DO)

Digital inputs able, to recognise logic levels using 24V logic. Digital outputs able, to drive 24V relays, lamps, sensors etc. An important consideration is the ability of the equipment to survive a harsh environment. The most frequent types of problem are short circuits and excessive voltages being applied to the digital inputs and outputs.

- \* All the digital inputs and outputs of MDC/DC900 seriesDC Drivers can withstand up to +50V applied continuously.
- \*All DI terminals are overvoltage protected to +50V.. Input impedance 10K  $\Omega$  .
- \* All digital outputs, including the 24V customer supply have been designed to withstand a direct short circuit to 0V.
- \*If a short circuit or overload occurs on one or more of the digital outputs, then all digital outputs are disabled and the short circuit condition is flagged.
- \*Digital outputs able, to drive 24V relays, lamps, sensors etc. Any one output is allowed to output up to 100mA. For MDC/DC900 seriesDC Drivers, all 3 outputs together there is a maximum allowable limit of 300mA. (maximum total to the +24V output of 400mA).

#### 4. Basic application

#### 4.1 Minimum connection requirement

Basic speed or torque control of CODE-MDC/DC900 series DC motor driver .

#### 4.1 Minimum connection requirement

Basic speed or torque control of CODE-MDC/DC900 series DC motor driver .

The essential elements of controlling the contactor are as follows.

- 1) The purpose of the main contactor is to provide mechanical isolation of the motor armature from the power supply. In the event of an emergency it must be possible for the supply to be removed electromechanically (without the aid of semiconductor electronics). This requirement is usually mandated by safety codes.
- 2) Under normal operation condition. The user sets the control contactor condition according to the MDC/DC900 Series DC drives instructions.
- 3) There is a capacitor across the relay coil which causes it to have a defined drop out time of approx. 100mS. This ensures that the MDC/DC900 Series DC drives has time to commutate the armature current to zero before the contacts open.
- 4) The contactor must not break current. To obey this rule the following applies:
- a) The MDC/DC900 Series DC drives must not attempt to deliver armature current until after the contactor has closed.

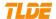

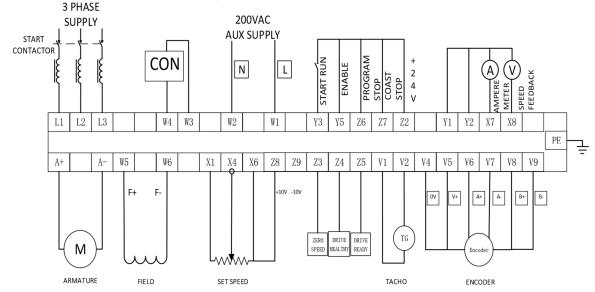

b) The armature current must be brought to zero before the contactor has opened.

Note: About DI 3(Y8)

This input alters the drive operation from Speed Control to Current Control. When DI 3(Y8) is true, AI 2(X3) provides the current demand and the speed loop is disconnected. When false the speed loop is in control and AI 2(X3) is an auxiliary speed setpoint.

#### 4.2 Essential pre-start checks

- 1) All external fuses must be of the correct rating and type. The I<sup>2</sup>t rating must be less than the rating specified in the rating tables. This includes main and auxiliary fuses. (Reference fuse selection table)
- 2) Check that the motor armature resistance is about 1-3  $\Omega$  over 360 deg rotation. Check that the field resistance in  $\Omega$  = (field rated volts) / (fieldrated current).
- 3) Look inside the motor terminal box to verify correct wiring.
- 4) The cables and termination should be rated to carry the rated current with no more than a 25C temperature rise, and all terminations should be tightened to the correct torque. See 7.5.1 Terminal tightening torques.
- 5) Check that the motor vent blower is free to rotate, and remember to re-check the airflow when the blower is operating.
- 6) is the connection between the motor and the load properly.
- 7) Mains power supply voltage is correct. Auxiliary power supply voltage is correct.
- 8) Check carefully whether the DC drive wiring is correct according to the drawing.
- 9) For systems employing torque control it is recommended to set up in basic speed mode first in order toestablish correct speed loop functioning and calibration.
- 10) Check whether the basic parameters of the motor are set correctly (Armature voltage,Armature current, Field voltage,Field current etc.).

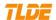

- 11) The speed feedback is always present, and in the correct polarity.
- Armature current loop autotune: Set the AUTOTUNE parameter to ARMATURE.Close the main contactor, i.e. Start/Run signal to terminal Y3 and Energise the Enable terminal Y5.The Autotune sequence is initiated. When complete (after approximately 10 seconds), the maincontactor is opened automatically signalling the end of the sequence and the AUTOTUNE parameter is reset to OFF.

#### 4.3 Starting driver

1) After the **4.2 Essential pre-start checks.**Start/Run signal to terminal Y3 (Y5,Z6,Z7=True=+24VDC).

Close the main contactor.

- 2) Check whether the field voltage is in normal range.
- 3) Activate the Start controls. Slowly increase the speed control potentiometer whilst observing the shaft rotation. If the driver has an alarm after starting, the alarm must be released according to the alarm instructions.

Note it may be necessary to reduce the speed loop gain for smooth running.

#### 5. Menu operation

#### 5.1 Operation key function

```
"个" (UP or INCREASE):
```

Navigation - Moves upwards through the list of parameters.

Command Acknowledge - Confirms action when in a command menu.

Parameter - Increments the value of the displayed parameter.

#### "↓" (DOWN or DECREASE):

Navigation - Moves downwards through the list of parameters.

Parameter - Decrements the value of the displayed parameter.

```
"M" (MENU):
```

Navigation - Displays the next Menu level, or the first parameter of the current Menu.

Parameter - Holding M down when a parameter is displayed shows that parameter s Tag No.

Repeated pressing at a writable parameter moves a cursor across the value to allow rapid increment/decrement of the parameter value.

```
"E" (ESC):
```

Navigation - Displays the previous level's Menu.

Parameter - Returns to the parameter list.

 $\label{thm:constraints} \mbox{Trip Acknowledge - Acknowledges displayed Trip or Error message.}$ 

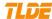

#### 5.2 Parameter save

Storing the altered values in the drive so that they are retained when the control supply is removed. This is achieved by travelling to the PARAMETER SAVE location in the main menu. Then press the "M" key to display "UP TO SAVE". Once there, using the "↑" key saves all the presently prevailing parameter values. The bottom line of the display will read SAVING and then FINISHED. Back to show that "UP TO SAVE" indicates that the parameter has been saved.

#### 5.3 Restoring the drive parameters to the default condition

If all 4 keys are held down during the application of the control supply, then the MDC/DC900 series DC drives will automatically display the default parameters and connections.

#### 6 Display and monitor

#### 6.1 Display

1 LCD, which can monitor the working status of the driver.

#### 6.2 6 LED functions

HEALTH

RUN

START CONTACTOR

**OVER CURRENT TRIP** 

**PROGRAM STOP** 

**COAST STOP** 

#### 7 Function module and parameter specification

#### 7.1 Panel settings

#### 7.1.1 Current setting

1. Armature current setting

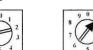

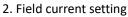

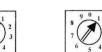

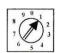

X100

X10

X1

X10

X1

X0.1

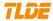

## 7.1.2 Armature voltage

|    |     | Armature voltage setting (V) |     |     |     |     |     |     |     |     |     |     |     |     |     |     |
|----|-----|------------------------------|-----|-----|-----|-----|-----|-----|-----|-----|-----|-----|-----|-----|-----|-----|
| SW | 150 | 175                          | 200 | 225 | 250 | 275 | 300 | 325 | 350 | 375 | 400 | 425 | 450 | 475 | 500 | 525 |
| 1  | 1   | 0                            | 1   | 0   | 1   | 0   | 1   | 0   | 1   | 0   | 1   | 0   | 1   | 0   | 1   | 0   |
| 2  | 1   | 1                            | 0   | 0   | 1   | 1   | 0   | 0   | 1   | 1   | 0   | 0   | 1   | 1   | 0   | 0   |
| 3  | 1   | 1                            | 1   | 1   | 0   | 0   | 0   | 0   | 1   | 1   | 1   | 1   | 0   | 0   | 0   | 0   |
| 4  | 1   | 1                            | 1   | 1   | 1   | 1   | 1   | 1   | 0   | 0   | 0   | 0   | 0   | 0   | 0   | 0   |

## 7.1.3 Analog tachogenerator feedback seting

Voltage range of analog tachogenerator (DC10V-210V)

| OFF | 1V | 2V | 2V | 5V | 10V | 20V | 20V | 50V | 50V | 50V |
|-----|----|----|----|----|-----|-----|-----|-----|-----|-----|
| ON  | 1  | 2  | 3  | 4  | 5   | 6   | 7   | 8   | 9   | 10  |

## 7.2 MONITOR

## **MONITOR**

This function block is used to monitor the status of the drive, internal variables, and its inputs and outputs.

| Menu / Description                                                                                                    | Default | Range | Mode | PIN |
|----------------------------------------------------------------------------------------------------|---------|-------|------|-----|
| SPD DEMAND                                                                                                    | 0.00%   | ±105% | R    |     |
| Speed loop total setpoint after the ramp-to-zero block.                                                                                                    |         |       |      |     |
| SPD.FBK.                                                                                                    | 0.00%   | ±150% | R    |     |
| Shows the value of the speed feedback as a % of full scale.                                                                                                    |         |       |      |     |
| SPD.ERROR                                                                                                    | 0.00%   | ±150% | R    |     |
| Shows the value of the speed error as a % of full scale.                                                                                                    |         |       |      |     |
| ARM.I DEM.                                                                                                    | 0.00%   | ±200% | R    |     |
| Shows the value of the total armature current demand as a % of full scale (Current loop demand (speed error PI output or external current demand clamped by all the current limits) |         |       |      |     |
| ARM.I FBK                                                                                                    | 0.00%   | ±200% | R    |     |
| Shows the value of armature current as a % of full scale.                                                                                                    |         |       |      |     |

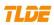

| 0.0%    | ± 2000/                            | _   |  |
|---------|------------------------------------|-----|--|
|         | ±200%                              | R   |  |
| he      |                                    |     |  |
| 0.0%    | +200%                              | R   |  |
|         | ± 20076                            | · · |  |
| 0.0%    | ±200%                              | R   |  |
|         |                                    |     |  |
| 0.0%    | ±200%                              | R   |  |
|         |                                    |     |  |
| FALSE   | TRUE/FALSE                         | R   |  |
| ng      |                                    |     |  |
| TRUE    | TRUE/FALSE                         | R   |  |
|         |                                    |     |  |
| TRUE    | TRUE/FALSE                         | R   |  |
|         |                                    |     |  |
| TRUE    | TRUE/FALSE                         | R   |  |
|         |                                    |     |  |
| FALSE   | TRUE/FALSE                         | R   |  |
| DISABLE | ENABLED/                           | R   |  |
| D       | DISABLED                           |     |  |
| 0.00%   | 0 to+100%                          | R   |  |
|         |                                    |     |  |
|         | FALSE  TRUE  TRUE  TRUE  DISABLE D |     |  |

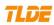

| FLD I FBK.                                                                                                    | 0.00% | 0 to+125% | R |  |
|----------------------------------------------------------------------------------------------------|-------|-----------|---|--|
| Shows the value of the average DC motor field current as a % of rated field amps.                                      |       |           |   |  |
| FLD FIRING ANGLE                                                                                                    | 0.00  | 5-155DEG  | R |  |
| Shows the value of the field bridge firing angle.Field firing angle in degrees: 155 degrees is the value for back stop |       |           |   |  |
| (min field) and 5 degrees is the value for front stop (max field).Field volts=0.9* AC supply volts*(1+cosa) /2。        |       |           |   |  |
| ANIN 1 (X2)                                                                                                    | 0.00  | ±10V      | R |  |
| Analog Input 1: Aux. Speed Setpoint/ Current Demand.See 3.5 Terminal Information of drive.                             |       |           |   |  |
| ANIN 2 (X3)                                                                                                    | 0.00  | ±10V      | R |  |
| Analog Input 2: SUMMER 1 input 1.See 3.5 Terminal Information of drive.                                                |       |           |   |  |
| ANIN 3 (X4)                                                                                                    | 0.00  | ±10V      | R |  |
| Analog Input 3: Ramped Speed Setpoin.See 3.5 Terminal Information of drive.                                            |       |           |   |  |
| ANIN 4 (X5)                                                                                                    | 0.00  | ±10V      | R |  |
| Analog Input 4: Lower I Clamp.See 3.5 Terminal Information of drive.                                                   |       |           |   |  |
| ANIN 5 (X6)                                                                                                    | 0.00  | ±10V      | R |  |
| Analog Input 5: Y6=True, X6 is Upper I Clamp. See 3.5 Terminal Information of drive.                                   |       |           |   |  |
| ANOUT 1 (X8)                                                                                                    | 0.0   | ±10V      | R |  |
| Analog output 1 : Speed Feedback output.See 3.5<br>Terminal Information of drive.                                      |       |           |   |  |
| ANOUT 2 (X9)                                                                                                    | 0.0   | ±10V      | R |  |
| Analog output 2 : Total Speed Setpoint output.See 3.5 Terminal Information of drive.                                   |       |           |   |  |

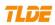

| START (Y3)                                                                                                    | OFF   | ON/OFF | R |  |
|----------------------------------------------------------------------------------------------------|-------|--------|---|--|
| Start/Run Input.See 3.5 Terminal Information of drive.                                                            |       |        |   |  |
| DIGITAL INPUT Y4                                                                                                  | OFF   | ON/OFF | R |  |
| Digital Input : Jog Input.See 3.5 Terminal Information of drive.                                                  |       |        |   |  |
| DIGITAL INPUT Y5                                                                                                  | OFF   | ON/OFF | R |  |
| Digital Input :Enable Input.See 3.5 Terminal Information of drive.                                                |       |        |   |  |
| DIGIN 1 (Y6)                                                                                                    | OFF   | ON/OFF | R |  |
| Digital Input 1: This input alters the configuration of the current clamps.See 3.5 Terminal Information of drive. |       |        |   |  |
| DIGIN 2 (Y7)                                                                                                    | OFF   | ON/OFF | R |  |
| Digital Input 2: Ramp Hold.See 3.5 Terminal Information of drive.                                                 |       |        |   |  |
| DIGIN 3 (Y8)                                                                                                    | OFF   | ON/OFF | R |  |
| Digital Input 3: Current Demand Isolate.See 3.5 Terminal Information of drive.                                    |       |        |   |  |
| DIGOUT 1 (Z3)                                                                                                    | OFF   | ON/OFF | R |  |
| Digital output 1: Zero Speed Output.See 3.5 Terminal Information of drive.                                        |       |        |   |  |
| DIGOUT 2 (Z4)                                                                                                    | OFF   | ON/OFF | R |  |
| Digital output 2: Drive Healthy.See 3.5 Terminal Information of drive.                                            |       |        |   |  |
| DIGOUT 3 (Z5)                                                                                                    | OFF   | ON/OFF | R |  |
| Digital output 3: Drive Ready.See 3.5 Terminal Information of drive.                                              |       |        |   |  |
| DIGITAL POT O/P                                                                                                   | 0.00% | ±300%  | R |  |
| Allows the output value of the digital pot to be monitored.                                                       |       |        |   |  |

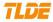

| DID OTDUT                                                                                                    | 0.000/ | 1.2450/          | - |  |
|----------------------------------------------------------------------------------------------------|--------|------------------|---|--|
| PID OTPUT                                                                                                    | 0.00%  | ±315%            | R |  |
| PID block output.                                                                                                    |        |                  |   |  |
| PID CLAMPED                                                                                                    | FALSE  | TRUE/FALSE       | R |  |
| Logic output indicating whether the PID limits are active.                                                                                                    |        |                  |   |  |
| PID ERROR                                                                                                    | 0.00%  | ±105%            | R |  |
| PID error = Input 1 - Input 2.                                                                                                    |        |                  |   |  |
| SUMMER1 OP                                                                                                    | 0.00%  | ±200%            | R |  |
| SPD. TOT.STP.                                                                                                    | 0.00%  | ±150%            | R |  |
| Shows the % value of the total speed demand after the STOP MODE/RAMP BLOCK (Speed loop total setpoint including the ramp output before the ramp-to-zero function). |        |                  |   |  |
| ARMATURE VOLTS                                                                                                    | 0.00%  | ±125%            | R |  |
| Shows the value of the average DC arm voltage as a % of desired max arm volts.                                                                                     |        |                  |   |  |
| BACK EMF                                                                                                    | 0V     | 0-rated          | R |  |
| Shows the value of the average DC back emf as a % of the desired max back emf (Back EMF = ARM.V FBK IR drop)                                                       |        |                  |   |  |
| TACH INPUT                                                                                                    | 0.0%   | ±110%            | R |  |
| Shows the average DC tachogenerator voltage% independently of feedback type.                                                                                       |        |                  |   |  |
| ENCODER  Shows the value of the encoder revs per minute independently of feedback type.                                                                            | ORPM   | 0 to±<br>6000RPM | R |  |

## **7.3CONFIG. DRIVER** (Basic parameter config.)

When using the operation panel to configure the basic parameters. The "CONFIGU. DRIVER" menu contains a variety of important motor parameters settings.

|   | CONFIGURATIO                                          | N           |            |      |     |
|---|-------------------------------------------------------|-------------|------------|------|-----|
| Т | his menu contains many of the parameters required for | configuring | the drive. |      |     |
|   | Menu / Description                                    | Default     | Range      | Mode | PIN |

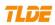

| FLD CTRL MODE  You can choose either voltage control or current control.                                                                                                    | VOLTAGE<br>CTRL. | VOLTAGE<br>CTRL./CURREN<br>T CTRL. | R/W |  |
|----------------------------------------------------------------------------------------------------|------------------|------------------------------------|-----|--|
| FLD VOLTS RATION  This is an open loop setting of the field bridge-firing angle allowing the DC output voltage to be set between 0 to 90% of the incoming supply voltage. E. g. for an AC supply of 400V the 90% output voltage is 360V DC.FLD.V%=Rated field voltage/supply voltage.                                                                                                    | 40.0%            | 0.0-90.0%                          | R/W |  |
| FLD WEAK ENABLE  This allows the field weakening to be enabled or disabled. Activates the additional motor back emf PID loop for field weakening (field spillover) control.                                                                                                    | ENABLED          | ENABLED/<br>DISABLED               | R/W |  |
| MAIN I LIMIT  Main current limit parameter which is independent of                                                                                                    | 105.00%          | 200.00%                            | R/W |  |
| current limit scaler and in series with the other three current limit blocks.                                                                                                    |                  |                                    |     |  |
| AUTOTUNE  Armature current loop autotune: Set the AUTOTUNE parameter to ARMATURE.Close the main contactor, i.e. Start/Run signal to terminal Y3 and Energise the Enable terminal Y5.The Autotune sequence is initiated. When complete (after approximately 10 seconds), the maincontactor is opened automatically signalling the end of the sequence and the AUTOTUNE parameter is reset to OFF. | OFF              | OFF/ARMATUR<br>E                   | R/W |  |

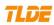

| SPEED FBK SELECT  ARM VOLTS.: In this mode, motor speed is calculated from the internal feedback of arm voltage. The volts for 100% speed feedback must be calculated and set into the parameter of RATED ARM.V.WARNING. This feedback mode is prohibited in field weakening operation.  ANALOG TACH: Tachogenerator output a proportional DC voltage to speed. Setting details see 7.6.8 ANALOG TACHO( V1, V2).  ENCODER: This shaft-mounted transducer provides frequency signals proportional to speed. The speed information is be expressed by the output pulses signals. /ENCODER+ANALOG: In this mode the tachogenerator provides a raw speed feedback and the encoder generate a fine feedback. With the combination of two feedback informations, the motor control could behave an improved perfomance with higher resolution and keep dynastability degrades at low speeds. |          | ARM VOLTS/ENCOD ER+ANALOG// ENCODER/ANA LOG TACH | R/W |  |
|----------------------------------------------------------------------------------------------------|----------|--------------------------------------------------|-----|--|
| ENCODER LINES                                                                                                    | 1000     | 10-6000                                          | R/W |  |
| The number of lines on the encoder dataplate should be entered. Alternatively enter the number of cycles of high/low for one pulse train during one revolution.                                                                                                    |          |                                                  |     |  |
| ENCODER RPM                                                                                                    | 1500     | 0-6000                                           | R/W |  |
| Motor top speed setting when using encoder feedback.                                                                                                    |          |                                                  |     |  |
| ENCODER SIGN                                                                                                    | POSITIVE | POSITIVE/NEG                                     | R/W |  |
| Use this to invert the encoder feedback sign if needed.                                                                                                    |          | ATIVE                                            |     |  |
| SPD INT TIME                                                                                                    | 1.000s   | 0.001-30.000s                                    | R/W |  |
| Sets the integral time constant of the speed loop error amplifier. Generally an increased integral time will slow the response.                                                                                                    |          |                                                  |     |  |
| SPEED P GAIN                                                                                                    | 15.00    | 0.00-200.00                                      | R/W |  |
| Sets the proportional gain of the speed loop error amplifier.Increase to improve response time, excessive values may cause instability.                                                                                                    |          |                                                  |     |  |

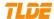

#### 7.4 PARAMETER SETUP

#### **7.4.1 RAMPS**

## **RAMPS**

This block(Run mode RAMPS) sets the rate of acceleration and deceleration of the motor independantly of the incoming reference.

| Menu / Description                                                                                                    | Default | Range      | Mode | PIN |
|----------------------------------------------------------------------------------------------------|---------|------------|------|-----|
| RAMP UP TIME                                                                                                    | 10.0s   | 0.1-600.0s | R/W  |     |
| Sets the ramp up time for 0-100% or0100% of the $\pm$ ve reference.                                                                                                    |         |            |      |     |
| RAMP DOWN TIME                                                                                                    | 10.0s   | 0.1-600.0s | R/W  |     |
| Sets the ramp down time for 100%-0 or-100%-0of the $\pm$ vereference.                                                                                                    |         |            |      |     |
| RAMP HOLD                                                                                                    | OFF     | ON/OFF     | R/W  |     |
| When ON the ramp is held at the present value.                                                                                                    |         |            |      |     |
| RAMPS INVERT<br>Ramp input reverse.                                                                                                    | FALSE   | TRUE/FALSE | R/W  |     |
| RAMP INPUT<br>Sets the run mode ramp input value.                                                                                                    | 0.00%   | ±100%      | R/W  |     |
| RAMP S-PROFILE%                                                                                                    | 2.00%   | 0.00-100%  | R/W  |     |
| This value sets the % of the S ramp shape at each end.                                                                                                    |         |            |      |     |
| A value of 0.00% will produce a linear ramp. The ramp time will be become longer when the S shape % is increased. This is because the rate of change in the remaining linear portion is maintained. |         |            |      |     |
| RAMPING THRESH                                                                                                    | 0.50%   | 0.00-100%  | R/W  |     |
| Sets the operating threshold for AT RAMPING output.                                                                                                    |         |            |      |     |
| AUTO RESET                                                                                                    | ENABLED | ENABLED/   | R/W  |     |
| When enabled, the system reset also presets the ramp. The SYSTEM RESET produces a logic pulse (5mS) each time the MAIN CONTACTOR is energised.                                                      |         | DISABLED   |      |     |

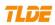

| EXT RESET                                                  | DISABLED | ENABLED/  | R/W |  |
|------------------------------------------------------------|----------|-----------|-----|--|
| When enabled the ramp is held in preset mode. EXTERNAL     |          | DISABLED  |     |  |
| RESET does not depend on AUTO RESET for its operation.     |          |           |     |  |
| RESET VALUE                                                | 0.00%    | ±300%     | R/W |  |
| When the RAMP RESET is true, this value is pre-loaded into |          |           |     |  |
| the output of ramp.                                        |          |           |     |  |
| MIN SPD                                                    | 0.00%    | 0.00-100% | R/W |  |
| Supports the f $\pm$ ve ramp output at a minimum           |          |           |     |  |
| level.Note that when this parameter is set between 0 and   |          |           |     |  |
| 0.5%, then the ramp output follows the input at the        |          |           |     |  |
| desired ramp rates through zero, i.e. there are no min     |          |           |     |  |
| speeds operating and there is no hysterisis around zero.   |          |           |     |  |
|                                                            | 1        |           | 1   |  |

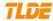

## **Functional Description**

## RAMP RESET

# AUTO RESET ENABLE RAMP INPUT =X% RUN STOP

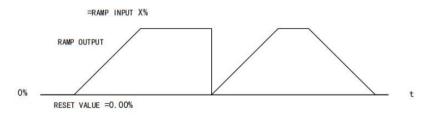

EXT. RESET

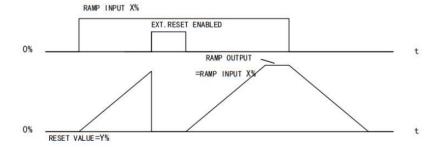

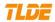

## RAMP UP/DOWN TIME

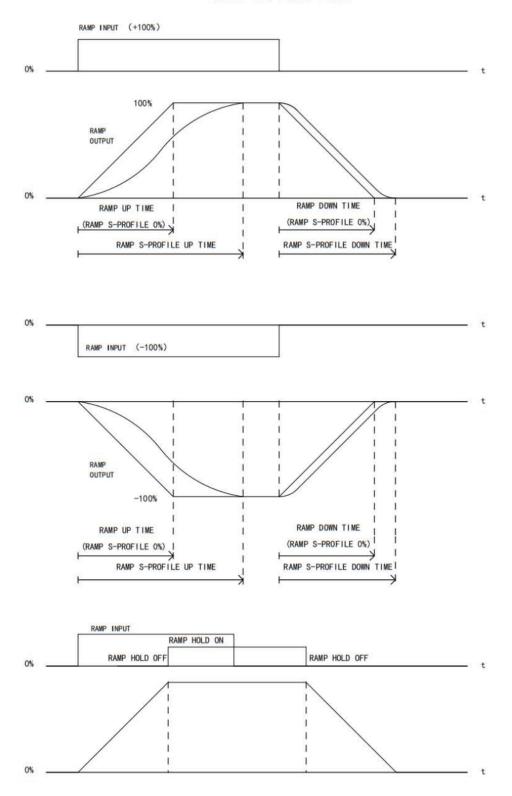

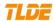

#### Ramp Reset Description (RUN/JOG MODE)

| MODE | AUTO RESET | EXT.RESET | RUN MODE RAMP                  | JOG MODE RAMP                                                                   |
|------|------------|-----------|--------------------------------|---------------------------------------------------------------------------------|
| 1    | DISABLED   |           | ricia at zero wrieri stoppea.  | Held at zero when stopped.<br>Starts from zero.                                 |
| 2    | DISABLED   |           | normanonthy                    | Held at RESET VALUE when stopped.<br>Starts from RESET VALUE                    |
| 3    | ENABLED    |           | reference when stopped. Starts | Ramp continues to follow input reference when stopped. Starts from PRESET VALUE |
| 4    | ENABLED    |           | Held at RESET VALUE            | Held at RESET VALUE when stopped.<br>Starts from RESET VALUE                    |

#### 7.4.2 INT.SOFTWARE I/O

#### INT.SOFTWARE I/O

The 3(ANDED INT.START,ANDED INT.JOG,ANDED INT.ENABLE.) drive control functions are **ANDED** with their respective hardware equivalent input terminal and the resulting output controls the drive. This allows the local terminal function to be over-ridden by a remote command, **OR** a remote command to be over-ridden by a local terminal.

| Menu / Description                                                 | Default | Range  | Mode | PIN |
|--------------------------------------------------------------------|---------|--------|------|-----|
| ANDED INT START                                                    | ON      | ON/OFF | R/W  |     |
| Sets a logic input to an internal AND gate to control START.       |         |        |      |     |
| ANDED INT JOG                                                      | ON      | ON/OFF | R/W  |     |
| Sets a logic input to an internal AND gate to control JOG.         |         |        |      |     |
| ANDED INT ENABLE                                                   | ON      | ON/OFF | R/W  |     |
| Sets a logic input to an internal AND gate to control ENABLE.      |         |        |      |     |
| INT DIGOUT 1                                                       | OFF     | ON/OFF | R/W  |     |
| Allow external computers to directly control the output terminals. |         |        |      |     |
| INT DIGOUT 2                                                       | OFF     | ON/OFF | R/W  |     |
| Allow external computers to directly control the output terminals. |         |        |      |     |

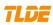

| INT DIGOUT 3                                                       | OFF   | ON/OFF | R/W |  |
|--------------------------------------------------------------------|-------|--------|-----|--|
| Allow external computers to directly control the output terminals. |       |        |     |  |
| INT ANOUT 1                                                        | 0.00% | ±100%  | R/W |  |
| INT ANOUT 2                                                        | 0.00% | ±100%  | R/W |  |
| INT JOG/SLACK                                                      | OFF   | ON/OFF | R/W |  |

## 7.4.3 INT JOG/SLACK

| <u> </u>                                                                                                    |             |                  |           |        |
|----------------------------------------------------------------------------------------------------|-------------|------------------|-----------|--------|
| INT JOG/SLACK                                                                                                    |             |                  |           |        |
| This menu provides adjustment for parameters associated                                                                                                    | with joggir | ng, slack take u | p and cra | wling. |
| Menu / Description                                                                                                    | Default     | Range            | Mode      | PIN    |
| JOG SPD 1                                                                                                    | 5.00%       | ±100%            | R/W       |        |
| Sets the value of jog speed 1 .Usually used for forward jog.                                                                                                |             |                  |           |        |
| JOG SPD 2                                                                                                    | -5.00%      | ±100%            | R/W       |        |
| Sets the value of jog speed 2. Usually used for reverse jog.                                                                                                |             |                  |           |        |
| SLACK SPD 1                                                                                                    | 5.00%       | ±100%            | R/W       |        |
| Sets the value of slack speed 1.Usually used for forward slack.                                                                                             |             |                  |           |        |
| SLACK SPD 2                                                                                                    | -5.00%      | ±100%            | R/W       |        |
| Sets the value of slack speed 2.Usually used for reverse slack.                                                                                             |             |                  |           |        |
| CRAWL SPD                                                                                                    | 10.00%      | ±100%            | R/W       |        |
| Sets the value of crawl speed.                                                                                                    |             |                  |           |        |
| MODE                                                                                                    | FALSE       | TRUE/FALSE       | R/W       |        |
| Combines with the START(Y3)/JOG(Y4) inputs for jog/crawl/slack mode.                                                                                        |             |                  |           |        |
| RAMP RATE                                                                                                    | 1.05        | 0.1-600.0S       | R/W       |        |
| Jog mode has this ramp time which overides any others. The ramp time is the same for up/down and forward/reverse. It is the time taken to reach 100% speed. |             |                  |           |        |

Run ModeDescription

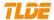

| Operating function | MODE | START<br>(X3) | JOG<br>(X5) | Ramp input Total value | Applied ramp<br>time | Contactor<br>state |
|--------------------|------|---------------|-------------|------------------------|----------------------|--------------------|
| Stopped            | 0V   | 0V            | 0V          | Setpoint               | Default              | OFF                |
| Stopped            | +24V | 0V            | 0V          | Setpoint               | Default              | OF                 |
| Running            | 0V   | +24V          | 0V          | Setpoint               | Default              | ON                 |
| SLACK SPD 1        | 0V   | +24V          | +24V        | Setpoint+SLACK SPD 1   | Default              | ON                 |
| SLACK SPD 2        | +24V | +24V          | 0V          | Setpoint+SLACK SPD 1   | Default              | ON                 |
| JOG SPD 1          | 0V   | 0V            | +24V        | JOG SPD 1              | RAMP RATE            | ON                 |
| JOG SPD 2          | +24V | 0V            | +24V        | JOG SPD 2              | RAMP RATE            | ON                 |
| CRAWL SPD          | +24V | +24V          | +24V        | CRAWL SPD              | Default              | ON                 |

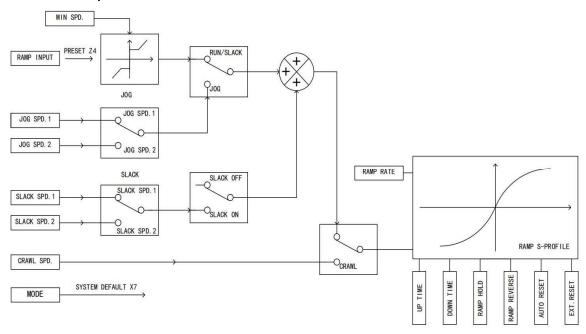

#### **7.4.4** DIGIT POT.

#### DIGIT POT.

The digital pot is a ramp facility in addition to the normal reference ramp. It may also be used to ramp a parameter other than the speed reference by re-configuring its output connection.

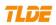

| Menu / Description                                                                                                    | Default | Range      | Mode | PIN |
|----------------------------------------------------------------------------------------------------|---------|------------|------|-----|
| RESET VALUE                                                                                                    | 0.00%   | ±300%      | R/W  |     |
| If EXTERNAL RESET(EXT.RESET) is TRUE, the output of the DIGIT POT. block is set to the RESET VALUE. This reset value is pre-loaded directly into the output when EXT.RESET is TRUE, or at power-up. It will be clamped by min and max clamp. |         |            |      |     |
| INCREASE RATE                                                                                                    |         |            |      |     |
| Sets the ramp up time from 0 to $\pm$ 100% speed.                                                                                                    | 10.0\$  | 0.1-600.0S | R/W  |     |
| DECREASE RATE                                                                                                    |         |            |      |     |
| Sets the ramp down time from $\pm 100\%$ speed to 0.                                                                                                    | 10.0S   | 0.1-600.0S | R/W  |     |
| RAISE INPUT                                                                                                    | FALSE   | TRUE/FALSE | R/W  |     |
| Command to up output.                                                                                                    |         |            |      |     |
| LOWER INPUT                                                                                                    | FALSE   | TRUE/FALSE | R/W  |     |
| Command to down output.                                                                                                    |         |            |      |     |
| MIN VALUE Sets the limit of negative (acw) rotation of the digital pot.                                                                                                    | -100%   | ±300%      | R/W  |     |
| MAX VALUE                                                                                                    |         |            |      |     |
| Sets the limit of positive (cw) rotation of the digital pot.                                                                                                    | +100%   | ±300%      | R/W  |     |
| EXT RESET                                                                                                    | FALSE   | TRUE/FALSE | R/W  |     |
| If EXT.RESET is TRUE, the output is set to the RESET VALUE.                                                                                                    |         |            |      |     |

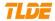

DIGIT POT.

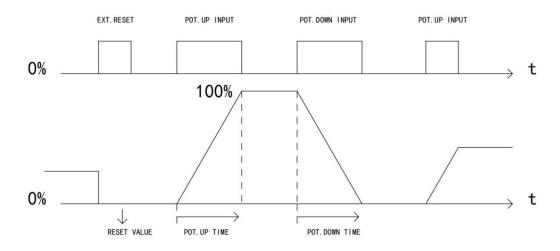

#### 7.4.5 PRESETSPEEDS

#### PRESET SPEEDS

The speed preset block allows you to select one of preset inputs, it may be connected to other blocks of inputs.

| Menu / Description             | Default | Range      | Mode | PIN |
|--------------------------------|---------|------------|------|-----|
| SELECT1                        | FALSE   | TRUE/FALSE | R/W  |     |
| SELECT2                        | FALSE   | TRUE/FALSE | R/W  |     |
| SELECT3                        | FALSE   | TRUE/FALSE | R/W  |     |
| INVERT O/P                     | FALSE   | TRUE/FALSE | R/W  |     |
| Change the sign of the output. |         |            |      |     |
| INPUT 0-7                      | 0.0     | ±3000.0    | R/W  |     |
| PRE.SPD O/P                    | 0.00%   | ±300.00%   | R    |     |
| PRESET SPD OP                  | 0.0     | 0.0-10.00  | R    |     |

**Selection Table** 

Three Boolean variables used to select between one of the 8 preset values.

| Three Boolean variables used to select setween one of the opreset values. |         |         |         |  |  |
|---------------------------------------------------------------------------|---------|---------|---------|--|--|
| SELECT3                                                                   | SELECT2 | SELECT1 | PRE.SPD |  |  |
| FALSE                                                                     | FALSE   | FALSE   | 0       |  |  |

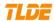

| FALSE | FALSE | TRUE  | 1 |
|-------|-------|-------|---|
| FALSE | TRUE  | FALSE | 2 |
| FALSE | TRUE  | TRUE  | 3 |
| TRUE  | FALSE | FALSE | 4 |
| TRUE  | FALSE | TRUE  | 5 |
| TRUE  | TRUE  | FALSE | 6 |
| TRUE  | TRUE  | TRUE  | 7 |

PRE.SPDS.0-7 corresponding to NPUT 0-7; C/OSWITCH0-2 corresponding to SELECT1-3

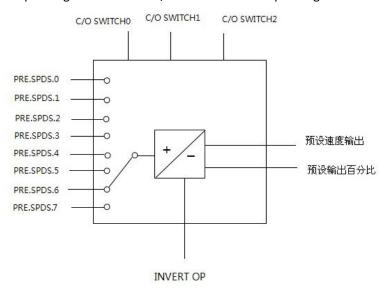

#### 7.4.6 SPEC.APP BLOCKS

#### **1**) PID

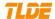

#### PID

This is a general purpose PID block which can be used for many different closed loop control applications. The PID feedback can be loadcell tension, dancer position or any other transducer feedback such as pressure, flow etc.

#### Features:

- \*Independent adjustment of gain and time constants.
- \*Additional first-order filter (F).
- \*Functions P, PI, PD, PID with/without F individually selected.
- \*Ratio and divider for scaling each input.
- \*Independent positive and negative limits.
- \*Output scaler (Trim).
- \*Gain profiled by diameter for centre-driven winder control.

| Cam promed by diameter for centre arriven whiter controls                                                           |          |                   |      |     |  |
|----------------------------------------------------------------------------------------------------|----------|-------------------|------|-----|--|
| Menu / Description TC=TIME CONSTANT                                                                                 | Default  | Range             | Mode | PIN |  |
| PROFILE P GAIN  The maximum limit of the proportional gain.                                                         | 1.0      | 0.0-100.0         | R/W  |     |  |
| INT.TIME.CONST The integrator time constant of PID.                                                                 | 5.00s    | 0.01-100s         | R/W  |     |  |
| DERIVATIVE TC  The differentiator time constant (Td). When Td = 0 the transfer function of the block becomes a P+I. | 0.000s   | 0.000-10.000s     | R/W  |     |  |
| POSITIVE LIMIT The upper limit of the PID algorithm.                                                                | +100.00% | 0.00-105%         | R/W  |     |  |
| NEGATIVE LIMIT<br>The lower limit of the PID algorithm.                                                             | -100.00% | -105.00%-0.0<br>0 | R/W  |     |  |

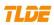

| O/P SCALER (TRIM))  The ratio which the limited PID output is multiplied by in order to give the final PID Output. | 0.2000  | ±3.0000   | R/W |
|----------------------------------------------------------------------------------------------------|---------|-----------|-----|
| in order to give the final PID Output.                                                                             |         |           |     |
| INPUT 1                                                                                                    | 0.00%   | ±300.00%  | R/W |
| This can be either a position/tension feedback or a reference/offset.                                              |         |           |     |
| INPUT 2                                                                                                    | 0.00%   | ±300.00%  | R/W |
| This can be either a position/tension feedback or a reference/offset.                                              |         |           |     |
| RATION 1                                                                                                    |         |           |     |
| This multiplies Input 1 by a factor.                                                                               | 1.0000  | ±3.0000   | R/W |
| RATION 2                                                                                                    |         |           |     |
| This multiplies Input 2 by a factor.                                                                               | 1.0000  | ±3.0000   | R/W |
| DIVIDER 1                                                                                                    | 1.0000  | ±3.0000   | R/W |
| This divides Input 1 by a factor.                                                                                  |         |           |     |
| DIVIDER 2                                                                                                    | 1.0000  | ±3.0000   | R/W |
| This divides Input 2 by a factor.                                                                                  |         |           |     |
| ENABLE                                                                                                    | ENABLED | ENABLED/  | R/W |
| A digital input which resets the (total) PID Output as well as the integral term when FALSE.                       |         | DISABLED  |     |
| INT.DEFEAT                                                                                                    |         |           |     |
| A digital input which resets the integral term when ON. The block transfer function then becomes P+D only.         | OFF     | ON/OFF    | R/W |
| FILTER T.C.                                                                                                    | 0.200S  | 0-10.000S | R/W |
| In order to attenuate high-frequency noise a first order filter is added in conjunction with the differentiator.   |         |           |     |

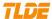

| MODE                                                                         | 0      | 0-4       | R/W |  |
|------------------------------------------------------------------------------|--------|-----------|-----|--|
| MIN PROFILE GAIN  This expresses the minimum gain required at min            |        |           |     |  |
| diameter (core) as a percentage of the (max) P gain at full diameter (100%). | 20.00% | 0-100.00% | R/W |  |

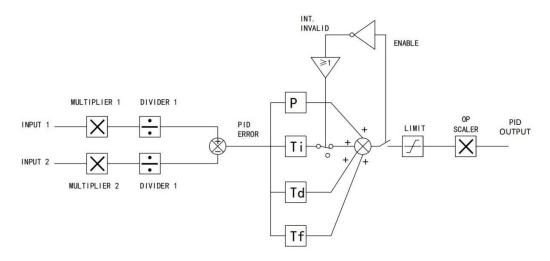

## 2) TENS + COMP CALC.

## TENS + COMP CALC.

This block, Tension + Compensation Calculator, compensates for static anddynamic friction, as well as the load inertia. It achieves this by profiling the motor torque demand as a function of speed and acceleration.

| Menu / Description                               | Default | Range    | Mode | PIN |
|--------------------------------------------------|---------|----------|------|-----|
| STATIC COMP                                      | 0.00%   | ±300.00% | R/W  |     |
| Static friction compensation set-up parameter.   |         |          |      |     |
| DYNAMIC COMP                                     | 0.00%   | ±300.00% | R/W  |     |
| Variable friction compensation set-up parameter. |         |          |      |     |

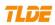

|                                                                                                    | T       |           | T   |  |
|----------------------------------------------------------------------------------------------------|---------|-----------|-----|--|
| REWIND                                                                                                    | ENABLED | ENABLED/  | R/W |  |
| Switches the sign of the friction compensations when the motor changes direction Only when the winder reverses, it is set to DISABLED.                                                             |         | DISABLED  |     |  |
| FIX.INERTIA COMP                                                                                                    | 0.00%   | ±300.00%  | R/W |  |
| Fixed inertia compensation set-up parameter.                                                                                                    |         |           |     |  |
| VAR INERTIA COMP                                                                                                    | 0.00%   | ±300.00%  | R/W |  |
| Variable inertia compensation set-up parameter.                                                                                                    |         |           |     |  |
| ROLL WIDTH/MASS                                                                                                    |         |           |     |  |
| Scales the inertia compensations dependant on roll width. 100% is maximum roll width.                                                                                                    | 100.00% | 0-100.00% | 读写  |  |
| LINE SPD SPT                                                                                                    | 0.00%   | ±105.00%  | R/W |  |
| Used to calculate the line speed acceleration rate value for the inertia compensations.                                                                                                    |         |           |     |  |
| FILTER T.C.                                                                                                    | 10      | 0-20000   | R/W |  |
| The calculated rate value may have a large ripple content which will disturb the motor torque. The rate signal is therefore filtered, and this filter has a time constant given by this parameter. |         |           |     |  |
| RATE CAL                                                                                                    | 10.00   | ±100.0    | R/W |  |
| Scales the inertia compensation acceleration rate value to 100% for the maximum line ramp rate. This parameter should be set to the maximum line full speed ramp rate in Seconds.                  |         |           |     |  |
| INERTIA COMP O/P                                                                                                    | 0.00%   | ±300.00%  | R   |  |
| Monitor inertial compensation output value.                                                                                                    |         |           |     |  |
| TENSION SCALER                                                                                                    | 1.0000  | ±3.0000   | R/W |  |
| Scales the Tension Demand which is directly connected from the TAPER TENS.                                                                                                    |         |           |     |  |

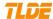

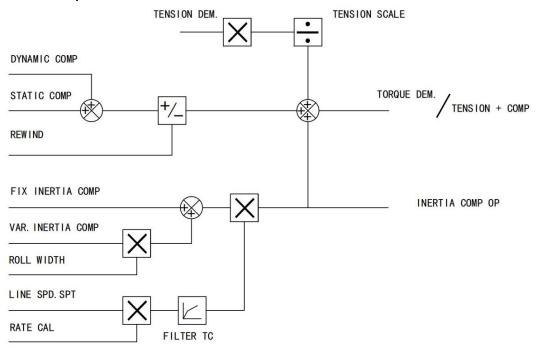

#### 3) DIAMETER CALC.

#### DIAMETER CALC.

This block calculates the diameter of a reel as a function of the reel speed and the line speed.

| Menu / Description                                                                                        | Default | Range     | Mode | PIN |
|----------------------------------------------------------------------------------------------------|---------|-----------|------|-----|
| LINE SPD%                                                                                                 | 0.00%   | ±105.00%  | R/W  |     |
| This will usually be configured to be the analog tacho input.                                             |         |           |      |     |
| REEL SPD%                                                                                                 | 0.00%   | ±105.00%  | R/W  |     |
| This will usually be configured to be the drive's own speed feedback, i.e. encoder or arm.volts feedback. |         |           |      |     |
| MIN DIAMETER                                                                                              | 10.00%  | 0-100.00% | R/W  |     |
| This parameter is generally set to the diameter of the empty core.                                        |         |           |      |     |

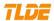

| MIN SPD  If the actual line speed is lower than this set point, the diameter calculator(DIAMETER CALC) will stop working.                                            | 5.0%     | 0-100.00%            | R/W |  |
|----------------------------------------------------------------------------------------------------|----------|----------------------|-----|--|
| RESET VALUE  Normally for winders this will be set to the MIN  DIAMETER value. This value will be preloaded into the ramp (filter) output when EXT.RESET is enabled. | 10.00%   | 0-100.00%            | R/W |  |
| EXT RESET  When the input is enabled, the diameter ramp output is kept at the reset value.                                                                           | DISABLED | ENABLED/<br>DISABLED | R/W |  |
| RAMP RATE  This is used to filter the output of the diameter calculator.                                                                                             | 5.0\$    | 0.1-600.00S          | R/W |  |
| DIAMETER OP  This is the output of the block and it can be connected to the appropriate points in the winder block.                                                  | 10.00%   | 0-100.00%            | R   |  |

Circumference=  $\pi$  D, Line Speed=Reel SpeedxD= rXd.

D(DIAMETER)=S/ r=Line Speed/Reel Speed.

## **Functional Description**

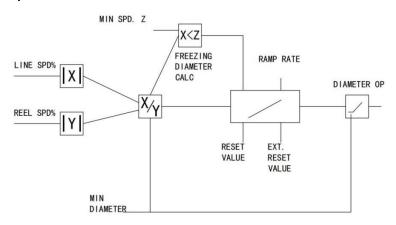

## 4) TAPER CALC.

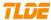

#### TAPER CALC.

The purpose of this block is to profile the tension demand with diameter.

| Menu / Description                                                                                                    | Default | Range    | Mode | PIN |
|----------------------------------------------------------------------------------------------------|---------|----------|------|-----|
| TAPER                                                                                                    | 0.00%   | ±100.00% | R/W  |     |
| This defines the amount of tapering in the tension demand with diameter variation. When TAPER is positive, the tension demand is hyperbolically decreased as diameter increases. |         |          |      |     |
| TENSION SPT.                                                                                                    | 0.00%   | +100.00% | R/W  |     |
| Required tension setting value.                                                                                                    |         |          |      |     |
| TAPERED DEMAND This is the output of the TAPER calculation on the TENSION SPT.                                                                                                   | 0.00%   | +100.00% | R/W  |     |
| TENS TRIM                                                                                                    | 0.00%   | ±100.00% | R/W  |     |
| TOT.TENS.DEMAND                                                                                                    | 0.00%   | ±100.00% | R/W  |     |

TAPER TENS.DEM.=TENSION SPT.x(1 - TAPERx(1-MIN DIAMETER/DIAMETER))

#### **Functional Description**

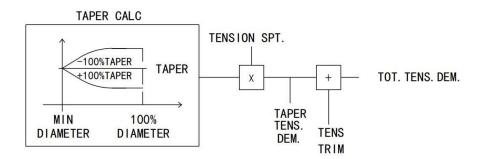

## 5) TORQUE CALC

### TORQUE CALC.

This block is used to split the motor current demand and use the appropriate current limit clamp dependant on winding roll direction.

| Menu / Description | Default | Range | Mode | PIN |
|--------------------|---------|-------|------|-----|

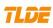

| TORQUE DEMAND                                                                                                    |         |          |     |  |
|----------------------------------------------------------------------------------------------------|---------|----------|-----|--|
| This is the torque/current demand input of the block.                                                                                                    | 0.00%   | ±200.00% | R/W |  |
| TENSION ENABLE                                                                                                    | ENABLED | ENABLED/ | R/W |  |
| Set to ENABLED ,torque demand is applied. Set to DISABLED, torque demandt is zero.                                                                                                    |         | DISABLED |     |  |
| OVERWIND                                                                                                    | ENABLED | ENABLED/ | R/W |  |
| Set to ENABLED ,Over Wind is selected which means the torque demand is applied in the positive quadrant (UPPER I CLAMP IN). Set to DISABLED, Under Wind is selected which means the torque demand is applied in the negative quadrant (LOWER I CLAMP IN). |         | DISABLED |     |  |

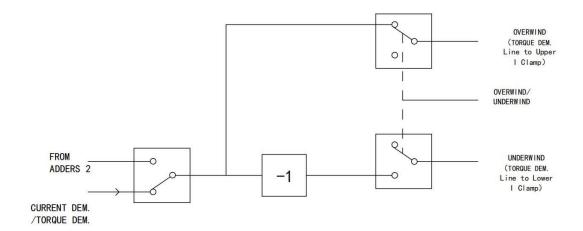

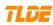

## 6) SUMMER 2

## SUMMER 2

Summer 2 is a general purpose summing and ratio block. Additional outputs are provided to gai access to each of Input 0 and Input 1 channel sub-calculations.

| INPUT 2                                                  | 0.00% | ±300.00% | R/W |  |
|----------------------------------------------------------|-------|----------|-----|--|
| Input 2 is not connected to any analog input by default. |       |          |     |  |
| INPUT 1                                                  | 0.00% | ±300.00% | R/W |  |
| Input 1is not connected to any analog input by           |       |          |     |  |

n

| default.                                                                        |         |           |     |  |
|---------------------------------------------------------------------------------|---------|-----------|-----|--|
| INPUT 0                                                                         | 0.00%   | ±300.00%  | R/W |  |
| Input 2 is not connected to any analog input by default.                        |         |           |     |  |
| RATION 1                                                                        |         |           |     |  |
| This multiplies Input 1 by a factor.                                            | 1.0000  | ±3.0000   | 读写  |  |
| RATION 0                                                                        |         |           |     |  |
| This multiplies Input 0 by a factor.                                            | 1.0000  | ±3.0000   | 读写  |  |
| DIVIDER 1                                                                       | 1.0000  | ±3.0000   | R/W |  |
| This divides Input 1 by a factor.Dividing by 0 (zero) results in a zero output. |         |           |     |  |
| DIVIDER 0                                                                       | 1.0000  | ±3.0000   | R/W |  |
| This divides Input 0 by a factor.Dividing by 0 (zero) results in a zero output. |         |           |     |  |
| LIMIT                                                                           | 105.00% | 0-200.00% | R/W |  |
| The symmetric limit of the output of the SUMMER 2.                              |         |           |     |  |
| SUMMER2 OP                                                                      | 0.00%   | ±200.00%  | R   |  |
| Main output of the SUMMER 2.                                                    |         |           |     |  |

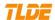

## Functional Description MULTIPLIER=RATION

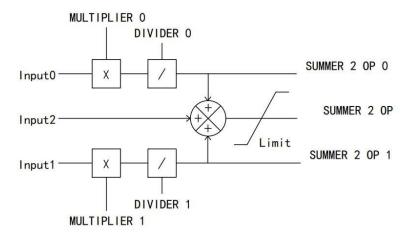

## 7.4.7 FIELD CONTROL

#### FIELD CONTROL

This function block contains all the parameters for the field operating mode.

| Menu / Description                                                                                                    | Default | Range    | Mode | PIN |
|----------------------------------------------------------------------------------------------------|---------|----------|------|-----|
| FIELD ENABLE                                                                                                    | ENABLED | ENABLED/ | R/W  |     |
| This allows the field output to be enabled or disabled. If used to drive permanent magnet motors, this parameter should be set to disabled. |         | DISABLED |      |     |

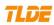

| FLD CTRL MODE  1) VOLTAGE CTRL.                                                                                                    |                    |                                |  |
|----------------------------------------------------------------------------------------------------|--------------------|--------------------------------|--|
| This is an open loop setting of the field bridge-firing angle allowing the DC output voltage to be set between 0 to 90% of the incoming supply voltage.E. g. for an AC supply of 400V the 90% output voltage is 360V DC. Note if the AC supply varies, then the field output voltage will vary in proportion. Also if the field resistance changes then the resulting output current will change.  2 )CURRENT CTRL. | CURRENT<br>CONTROL | CURRENT/VOL<br>TAGE<br>CONTROL |  |
| The range of output voltage is the same in this mode as in the voltage control mode, however the control loop operates on the actual current flowing in the field and works to maintain this at the desired value.the current delivered will always be controlled irrespective of supply and resistance changes. This is the preferred control strategy.                                                            |                    |                                |  |

| FIELD VOLTAGE VARS                                                                                                    |        |          |      |     |
|----------------------------------------------------------------------------------------------------|--------|----------|------|-----|
| FLD VOLTS RATION                                                                                                    |        | 泰莱德自动化   | 技术有限 | !公司 |
| Sets the DC field voltage output as a % of the AC supply volts. It may be necessary to set the field voltage instead of the field current. E. g. There may only be a volts rating on the dataplate. | 42.00% | 0-90.00% |      |     |

#### FIELD CURRENT VARS

Contains the parameters for the closed loop current control mode.

| SETPOINT Field current setpoint.                                                                                                    | 100.00% | 0-100.00% |  |
|----------------------------------------------------------------------------------------------------|---------|-----------|--|
| PROP. GAIN  Sets the proportional gain of the field current control loop. Increase to improve response, too much may cause instability in the field current. | 0.10    | 0-100.00  |  |
| INT.GAIN  Sets the integral gain of the field current control loop.Increase to improve response, too much may cause overshoot.                               | 1.28    | 0-100.00  |  |

#### FLD.WEAK VARS

Contains the parameters for the closed loop current control mode. In certain applications of a D motor controller, high speeds can only be achieved by reducing the field current and therefore th resultant torque. This is termed as the Constant-Horsepower region or Field-Weakening region, an the speed at which it begins is known as the Base Speed.

| FLD WEAK ENABLE                                                                                                    | ENABLED | ENABLED/   | R/W |  |
|----------------------------------------------------------------------------------------------------|---------|------------|-----|--|
| This allows the field weakening to be enabled or disabled. Activates the additional motor back emf PID loop for field weakening (field spillover) control.                                                                                                    |         | DISABLED   |     |  |
| EMF LEAD With field weakening control enabled, a PID loop is brought into operation. This is the lead time constant adjustment of the field weakening PID loop. This gives good attenuation to the response of the weakening loop at high frequencies. A higher setting may cause instability of the armature voltage and possible overvolting of the commutator. | 2.00    | 0.10-50.00 |     |  |

С

e

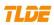

| EMF LAG  This is the lag time constant adjustment of the field weakening PID loop. Generally an increased integral time constant will slow the response of the armature voltage when operating around the spillover voltage point, and a decrease will improve the response.  Decreasing the value too far may cause instability of the armature voltage and possible over-volting of the commutator. | 40.00  | 0.00-200.00  |  |
|----------------------------------------------------------------------------------------------------|--------|--------------|--|
| EMF GAIN  This is the gain adjustment of the field weakening PID loop. Generally an increased proportional value will speed up the response of the armature voltage when operating around the spillover voltage point, and a decrease will slow the response. Increasing the value too far may cause instability of the armature voltage and possible over-volting of the commutator.                 | 0.3    | 0.00-100.00  |  |
| MIN FLD.CURRENT  Sets the minimum field current as a % of the rated field amps. When setting the minimum % allow an extra 5% margin below the desired minimum to accommodate a response transient. Do not set the minimum below 5% otherwise there may be a field failure alarm.                                                                                                    | 20.00% | 0.00-100.00% |  |
| MAX VOLTS Sets armature voltage % at which field weakening begins.                                                                                                    | 88.00% | 0.00-100.00% |  |
| BEMF FBK LEAD  Sets the feedback derivative time constant in milliseconds. This affects the armature voltage overshoot when accelerating rapidly through base speed. An increasing ratio of FLD. WEAK FBK. DER ms parameter to FLD. WEAK FBK. INT ms parameter (D/I) tends to reduce overshoots. A ratio of unity has no affect and a ratio of 3 or more tends to instability.                        | 100    | 10-5000      |  |

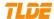

| FLD.WEAK FBK.INT Sets<br>the feedback integral time constant in                                                                                                    | 100    | 10-5000            |     |  |
|----------------------------------------------------------------------------------------------------|--------|--------------------|-----|--|
| milliseconds. This affects the armature voltage overshoot when accelerating rapidly through base speed. An increasing ratio of FLD. WEAK FBK. DER ms parameter to FLD. WEAK FBK. INT ms parameter (D/I) tends to reduce overshoots. A ratio of unity has no affect and a ratio of 3 or more tends to instability.                    |        |                    |     |  |
| FLD QUENCH DELAY  Set the field quench delay time after main contactor drop out. Used to ensure the motor can generate into a dynamic braking resistor after the main contactor drops out. A run condition is enabled by (START or JOG). This delay activates upon commencement of a non running condition.                          | 0.0    | 0.0-600.0S         |     |  |
| FLD QUENCH MODE  Set standby field. After the field quench delay has expired, the field can be entirely quenched or put into a standby mode at 50% of rated current or volts depending whether in current or voltage control mode respectively. Used to keep motor warm during off periods to prevent condensation in cold climates. | QUENCH | QUENCH/STAN<br>DBY | R/W |  |

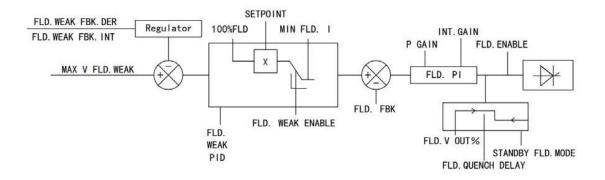

#### 7.4.8 CURRENT PROFILE

#### CURRENT PROFILE

I dynamic profile(I DYN.PROFILE) .This clamp is used to change the current limit according to speed. E.g.

1) To prevent motors overheating at low speeds.

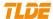

## 2)To protect motors that have problems commutating current at high speeds in field weakening

mode of operation.

This function works for both directions of rotation

| Menu / Description                                                                                                    | Default | Range        | Mode | PIN |
|----------------------------------------------------------------------------------------------------|---------|--------------|------|-----|
| SPD BRK1 L                                                                                                    |         |              |      |     |
| This is the motor speed at which current limit profiling begins.                                                                    | 100.00% | 0-100.00%    | R/W  |     |
| SPD BRK2 H                                                                                                    |         |              |      |     |
| This is the upper speed limit at which current limit profiling ends.                                                                | 100.00% | 0-100.00%    | R/W  |     |
| IMAX BRK1 (SPD1)                                                                                                    |         |              |      |     |
| This sets the current limit value at or below speed break-point 1, provided the other current limits are greater than this setting. | 200.00% | 0.00-200.00% | R/W  |     |
| IMAX BRK2 (SPD2)                                                                                                    |         |              |      |     |
| This sets the current limit value at or above speed break-point 2, provided the other current limits are greater than this setting. | 200.00% | 0.00-200.00% | R/W  |     |

## **Functional Description**

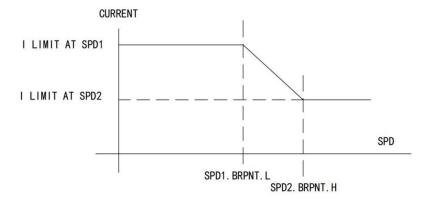

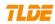

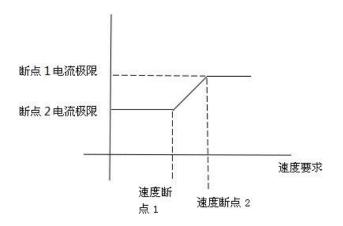

## **7.4.9 STOP SET**

## STOP SET

This function block holds all the parameters concerning the stopping method of the converter.

| Menu / Description                                                                                                    | Default | Range      | Mode | PIN |
|----------------------------------------------------------------------------------------------------|---------|------------|------|-----|
| STOP TIME (Y3) Time to reach zero speed from 100% set speed in normal stop mode (Y3 OFF).                                               | 1005    | 0.1-600.0S | R/W  |     |
| STOP LIMIT (Y3)  Sets the max time limit before contactor drop out in stop mode. The timer is triggered by Stop command (Y3) going low. | 60.0S   | 0.1-600.0S | R/W  |     |
| CONTACTOR DELAY  Adds a time delay to the contactor drop out command.                                                                   | 1.05    | 0.1-600.0S | R/W  |     |
| PROG STOP T Z6  Time to reach zero speed from 100% set speed in ramp stop mode(Z6 OFF).                                                 | 0.15    | 0.1-600.0S | R/W  |     |

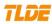

| PROG STOP LIMIT  Delay time limit to allow ramp stop action (regenerative breaking) to achieve zero speed before drive quench and coast stop. The timer is triggered by ramp Stop command (Z6) going low.                                                                                                    | 60.0S   | 0.1-600.0S   | R/W |  |
|----------------------------------------------------------------------------------------------------|---------|--------------|-----|--|
| PROG STOP I LIM  Main current limit level in ramp stop mode assuming current limit not overridden by I DYN.PROFILE.                                                                                                    | 100.00% | 0.00-200.00% | R/W |  |
| STOP ZERO SPD.  Sets the speed level at which the contactor drop out delay (CONTACTOR DELAY) timer starts. If this parameter is set to 100% then the contactor drop out delay timer will commence with the STOP command rather than waiting to reach a low speed. The level is symmetrical for forward and reverse rotation. | 2.00%   | 0-100.00%    | R/W |  |

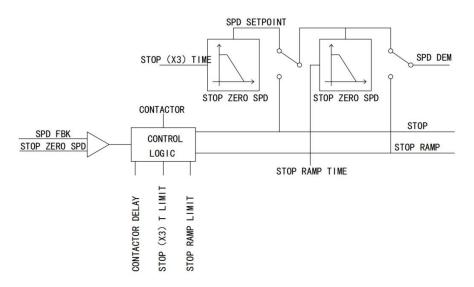

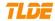

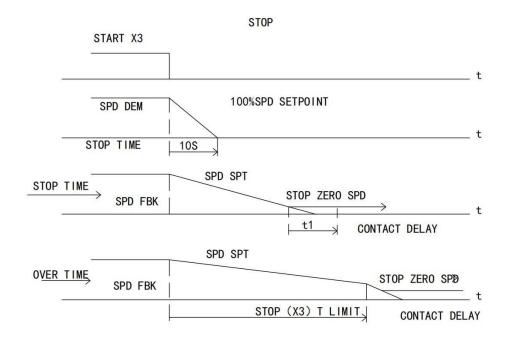

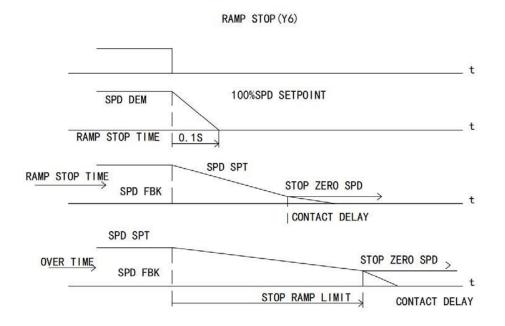

#### 7.4.10 CALIBRATION

| CALIBRATI          | ON      |       |      |     |
|--------------------|---------|-------|------|-----|
| Menu / Description | Default | Range | Mode | PIN |

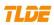

| ARM VOLTS CAL                                                                                                    | 1.0000  | 0.9800-1.1000        |     |  |
|----------------------------------------------------------------------------------------------------|---------|----------------------|-----|--|
| IR COMPENSATION  Sets % compensation of the AVF signal due to IR drop.  Speed is proportional to the back EMF of the motor.  Excessive compensation may lead to instability.                                                                                                    | 0.00%   | 0.00-100.00%         |     |  |
| ENCODER RPM                                                                                                    | 1000    | 0-6000               |     |  |
| ENCODER LINES                                                                                                    | 1000    | 10-5000              |     |  |
| ANALOG TACH CAL  Sets a trim factor for the analog tacho feedback.This trim factor may be applied during drive running.                                                                                                    | 1.0000  | 0.98-1.10000         |     |  |
| ZERO SPD OFFSET  Used to correct any offset from the speed feedback source. If the speed feedback is not zero when the drive is stationary (possibly due to hardware offsets etc.) the setting of this parameter to the value of the offset will result in a zero reading from the speed feedback. | 0.00%   | ±5.00%               |     |  |
| ARMATURE I(X7)  Selects operation of the current meter output , either bipolar or unipolar.                                                                                                    | BIPOLAR | UNIPOLAR/BIP<br>OLAR | R/W |  |
| SPDFBK ALM LEVEL  Sets the speed feedback mismatch trip tolerance. The speed feedback alarm compares speed feedback to armature voltage. The alarm level is the threshold which the difference between the two signals should exceed for the alarm to activate.                                    | 50.0%   | 0.0-100.0%           |     |  |
| STALL THRESHOLD  Sets the stall alarm trip LEVEL as a % of rated motor amps.                                                                                                    | 95.00%  | 0.00-200.00%         |     |  |

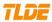

| STALL TRIP DELAY Sets the delay time between stall start and alarm trigger. | 30.05  | 0.1-600.0S   |  |
|-----------------------------------------------------------------------------|--------|--------------|--|
| FLD I CAL Sets a positive trim factor for the field current feedback.       | 1.0000 | 0.98-1.10000 |  |

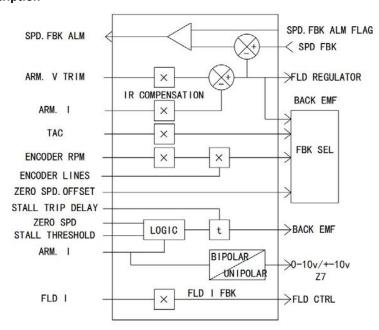

## 7.4.11 DRIVE ALARMS

| DRIVE A This function block is used to prohibit part of the alarm | LARMS<br>1. |  |  |     |
|-------------------------------------------------------------------|-------------|--|--|-----|
| Menu / Description Default Range Mode PIN                         |             |  |  | PIN |

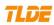

| FLD. LOSS TRIP                                                                                                    | ENABLED | ENABLED/   | R/W |  |
|----------------------------------------------------------------------------------------------------|---------|------------|-----|--|
| Allows the field failure alarm trip to be disabled. This alarm will normally trigger if the field current drops below 20% of rated current (5% in field weakening mode). Faulty operation of the field controller may also cause a motor field fail alarm. The most usual cause for the motor field alarm is an open circuit motor field. |         | DISABLED   |     |  |
| If this alarm occurs, the motor field connections should be checked and the field resistance measured.                                                                                                    |         |            |     |  |
| The resistance of the field = dataplate field volts / dataplate field current.                                                                                                    |         |            |     |  |
| STALL TRIP                                                                                                    | ENABLED | ENABLED/   | R/W |  |
| Allows the motor stall alarm trip to be enabled.                                                                                                    |         | DISABLED   |     |  |
| A DC motor is generally not capable of carrying large amounts of current when stationary. If the current exceeds a certain limit and the motor is stationary, then the MDC/DC900 series driver can provide a stall trip alarm.                                                                                                    |         |            |     |  |
| EXT.TRIP RESET                                                                                                    | TRUE    | TRUE/FALSE | R/W |  |
| Set to false can prevent restart after tripping. Do not rely on this menu to improve driver safety.                                                                                                    |         |            |     |  |
| SPEED FBK ALARM                                                                                                    | ENABLED | ENABLED/   | R/W |  |
| See Note.Alarm description.                                                                                                    |         | DISABLED   |     |  |
| ENCODER ALARM                                                                                                    | ENABLED | ENABLED/   | R/W |  |
| Inhibits the encoder option board alarm.                                                                                                    |         | DISABLED   |     |  |

# Note.Alarm description

| Fault alarm | Fault description                                                                                                    |
|-------------|----------------------------------------------------------------------------------------------------|
|             | If the speed feedback signal exceeds 110% of rated speed for longer than the alarm delay time, then the overspeed alarm is activated.  This alarm is likely to be caused by a badly adjusted speed loop. |

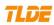

| MISSING PULSE  | The driver continuously monitors the armature current waveform. If a fault develops within the driver or the armature bridge, it is possible that one or more pulses may be missing from the normal 6-pulse armature current waveform. Although the controller may appear to function normally, the motor will experience excess heating due to the distorted current waveform.  If at least one of the 6 current pulses is missing from the feedback waveform and the current demand is above 10% then the system will start counting missing pulses. The alarm will trigger after a sequential series of missing pulses lasting approximately 30 seconds. |
|----------------|----------------------------------------------------------------------------------------------------|
| HEATSINK TRIP  | The driver heatsink temperature is too high. The ambient air temperature is too high. Poor ventilation, Fan failure, Blocked ventilation slots, Clogged air filters etc.                                                                                                    |
|                |                                                                                                    |
| FLD. OVER I    | This alarm could become active due to regulator failure or a badly tuned control loop causing overshoots. Alarm delay time: 15 secs.                                                                                                    |
|                | The motor field current has exceeded 120% of the calibrated value.                                                                                                    |
| MOTOR OVER T   | Check for blower failure, wrong rotation of the blower, blocked ventilation slots and clogged air filters. Other causes of overheating relate to excessive armature current. The nominal armature current on the motor nameplate should be checked against the CONFIG. DRIVER for the MDC/DC900.                                                                                                    |
| OVER VOLTS     | If the motor armature voltage feedback exceeds RATED ARM.V by more than 20% then this alarm will operate. The alarm can be caused by a badly adjusted field voltage setting, field current loop, field-weakening back emf loop or speed loop overshooting.Alarm delay time: 1.5 secs.                                                                                                    |
| OVER VOLIS     | The difference between speed feedback and armature voltage                                                                                                    |
| SPD FEEDBACK   | feedback is greater than the SPD.FBK ALM FLAG parameter value.If FLD. WEAK ENABLE parameter is enabled, speed feedback is less than 10% when in the field weakening region.Most of the reasons for the alarm are connection faults, polarity errors, parameter configuration errors, such as tachogenerator or encoders.                                                                                                    |
| FLD. LOSS TRIP | This alarm will normally trigger if the field current drops below 20% of rated current (5% in field weakening mode). Faulty operation of the field controller may also cause a motor field fail alarm. The most usual cause for the motor field alarm is an open circuit motor field. To a permanent magnet motor, then FLD. ENABLE should be disabled. This automatically inhibits the field fail alarm.                                                                                                    |

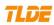

| 3 PHASE FAILED   | Check whether the three-phase power supply of the driver is normal. Check driver three-phase power fuse. Check the driver's internal field power supply fuse.                                                                                                    |
|------------------|----------------------------------------------------------------------------------------------------|
| SYNCHRO LOSS     | The MDC/DC900 series driver automatically "locks on" to any 3-phase supply within a frequency range of 45 to 65 Hertz. This allows the thyristors to be fired at the correct instant during each supply cycle. The synchronisation circuit can cope with a large level of supply distortion to ensure operation with very distorted supplies. |
| STALL TRIP       | A DC motor is generally not capable of carrying large amounts of current when stationary. If the current exceeds a certain limit and the motor is stationary, then the MDC/DC900 series driver can provide a stall trip alarm.                                                                                                    |
| OVER I TRIP      | Current feedback value has exceeded 280% of rated currentand will trigger the alarm. Motor armature windings failure - check insulation                                                                                                    |
|                  | resistance,Badly tuned current loop.                                                                                                    |
|                  | Alarm delay time(Alarm will allow 300% loading for around 10 msecs and 400% for 5 msecs).                                                                                                    |
| ACCTS FAILED     | AC current transformer plug connection to Converter power board missing. Check armature current transformer plug for correct installation.                                                                                                    |
| AUTOTUNE ERROR   | Speed feedback has exceeded 20% of rated speed, or field current feedback has exceeded 6% of rated field current.                                                                                                    |
| AUTOTUNE ABORTED | Coast Stop, Ramp Stop, Enable or Start/Run terminal(s) disabled during Autotune sequence. The AUTOTUNE parameter reset during the Autotune sequence. Autotune sequence has timed-out (approximately 2 minutes)                                                                                                    |

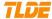

| Viewing Trip Conditions | The following parameters in the ALARMS MONITOR menu can be viewed to investigate trip conditions. |
|-------------------------|---------------------------------------------------------------------------------------------------|
|                         | LAST ALARM                                                                                        |
|                         | ACTIVE TRIP                                                                                       |
|                         | STORED TRIP                                                                                       |
|                         | MOTOR T STATE                                                                                     |
|                         | SPD.FBK. STATE                                                                                    |
|                         | STALL TRIP                                                                                        |
|                         | REMOTE TRIP                                                                                       |

| 7.4.12 CURRENT LOOP                                                                                                    |                 |                 |                     |                     |
|----------------------------------------------------------------------------------------------------|-----------------|-----------------|---------------------|---------------------|
| CURRENT LC                                                                                                    | ОР              |                 |                     |                     |
| CURRENT LOOP                                                                                                    | CURRENT<br>LOOP | CURRENT<br>LOOP | CURRE<br>NT<br>LOOP | CURRE<br>NT<br>LOOP |
| MAIN I LIMIT  Main current limit parameter which is independent of current limit scaler and in series with the other three current limit blocks.              | 110.00%         | ±200.00%        | R/W                 |                     |
| PROP. GAIN  Sets the proportional gain of the current error amplifier. This can be set by using the AUTOTUNE function. Increase to improve response, too much | 45.00           | 0.00-200.00     | R/W                 |                     |

| may cause instability. If you change your supply voltage, current calibration or motor type then readjust this parameter.                                                                                                    |      |             | ,   |  |
|----------------------------------------------------------------------------------------------------|------|-------------|-----|--|
| INT.GAIN  Sets the integral gain of the current error amplifier. This can be set by using the AUTOTUNE function. Increase to improve response, too much may cause instability. If you change your supply voltage, current calibration or motor type then readjust this parameter. | 3.50 | 3.50-200.00 | R/W |  |

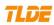

| AUTOTUNE                                                                                                    | OFF                               | OFF/ARMATUR                  | R/W |  |
|----------------------------------------------------------------------------------------------------|-----------------------------------|------------------------------|-----|--|
| S ee 4.2 Essential pre-start checks.11) Armature current loop autotune.                                                                                                    |                                   | E                            |     |  |
| I DISCONTINUITY                                                                                                    | 15.00%                            | 0.00-200.00%                 | R/W |  |
| Set to the discontinuous current boundary level for your motor. This can be set by using the AUTOTUNE function. As the current increases there comes a point when the current stops appearing in 6 discrete lumps per cycle and just starts going continuous. At this point the natural gain of the system changes dramatically. If the unit knows this point, it can automatically compensate for the gain change and produce an optimum response. The current level % of rated motor current at which it occurs is entered here. |                                   |                              |     |  |
| Suggested value                                                                                                    |                                   |                              |     |  |
| I DISCONTINUITY P GAIN INT.GAIN                                                                                                    |                                   |                              |     |  |
| 10.00% 40.00 4.00                                                                                                    |                                   |                              |     |  |
| 20.00% 20.00 2.00                                                                                                    |                                   |                              |     |  |
| 40.00% 10.00 1.00                                                                                                    |                                   |                              |     |  |
| ADDITIONAL DEM                                                                                                    |                                   |                              |     |  |
| Sets the value of an extra current reference input.                                                                                                    | 0.00%                             | ±200.00%                     | R/W |  |
| BIPOLAR CLAMPS                                                                                                    | DISABLED                          | ENABLED/                     | R/W |  |
| Select input for bipolar (asymmetric) or unipolar (symmetric) current clamps for the 4 quadrants of operation. Default setting of DISABLED means UNIPOLAR clamps selected.                                                                                                    |                                   | DISABLED                     |     |  |
| REGEN ENABLE Select input for regenerative (4-quadrant) or non- regenerative (2-quadrant) mode of operation.                                                                                                    | 2Q(NON-REG<br>EN) or<br>4Q(REGEN) | 2Q(NON-REGE<br>N) /4Q(REGEN) | R/W |  |

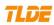

| POS. I CLAMP IN                                                                                                    |          |              |     |  |
|----------------------------------------------------------------------------------------------------|----------|--------------|-----|--|
| Modifies the upper current limit %.  If the upper clamp is set negative and the lower clamp set positive than the result is 0.00%.  If the lower clamp is more +ve than the upper in the +ve region, the upper behaves as a current demand. | 0.00%    | ±200.00%     | R/W |  |
| NEG. I CLAMP IN Modifies the lower current limit %.  If the upper clamp is set negative and the lower clamp set positive than the result is 0.00%.  If the upper clamp is more -ve than the lower in the -                                  | 0.00%    | ±200.00%     | R/W |  |
| ve region, the lower behaves as a current demand.  SPD.BYPASS/CURR.  This input alters the drive operation from Speed                                                                                                    | DISABLED | ENABLED/     | R/W |  |
| Control to Current Control. When DI 3(Y8) is true, AI 2(X3) provides the current demand and the speed loop is disconnected. When false the speed loop is in control and AI 2(X3) is an auxiliary speed setpoint.                            |          |              |     |  |
| See SPEED LOOP,SPEED SUMMER,SPD.INPUT2/X3.                                                                                                    | 100.000/ |              | - / |  |
| CUR.CLAMP SCALER  Sets the clamp scaling value for the upper/lower clamps.It scales bipolar/unipolar clamps.                                                                                                    | 100.00%  | 0.00-200.00% | R/W |  |

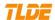

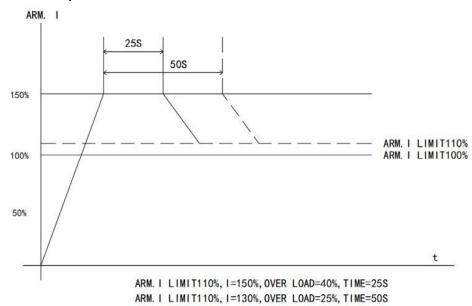

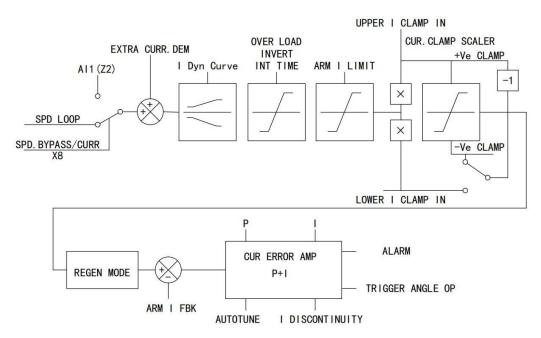

## **7.4.13 SPEED LOOP**

| 7.4.13 3. 12.3 1001                                                    |         |       |      |     |
|------------------------------------------------------------------------|---------|-------|------|-----|
| SPEED LOC                                                              | )P      |       |      |     |
| This function block contains parameters for setting-up the speed loop. |         |       |      |     |
| Menu / Description                                                     | Default | Range | Mode | PIN |

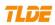

| SPEED P GAIN                                                                                      | 5.00      | 0.00-200.00  | R/W |  |
|---------------------------------------------------------------------------------------------------|-----------|--------------|-----|--|
| Sets the proportional gain of the speed loop error                                                |           |              |     |  |
| amplifier.Increase to improve response time,                                                      |           |              |     |  |
| excessive values may cause instability.                                                           |           |              |     |  |
|                                                                                                   |           |              |     |  |
| SPD INT TIME                                                                                      | 0.500S    | 0.001-30.000 | R/W |  |
| Sets the integral time constant of the speed loop error                                           |           |              |     |  |
| amplifier.This should be matched with the mechanical                                              |           |              |     |  |
| time constant of the motor/load combination.                                                      |           |              |     |  |
| Generally an increased integral time will slow the                                                |           |              |     |  |
| response.                                                                                         |           |              |     |  |
| INT.DEFEAT                                                                                        | OFF       | ON/OFF       | R/W |  |
| Inhibits the integral part of the speed loop PI control                                           |           |              |     |  |
| to give proportional only control.                                                                |           |              |     |  |
|                                                                                                   |           |              |     |  |
| ENCODER SIGN                                                                                      | POSITIVE  | POSITIVE/NEG | R/W |  |
| Use this to invert the encoder feedback sign if needed.                                           |           | ATIVE        |     |  |
| SPEED FBK SELECT                                                                                  | ARM VOLTS | ARM          | R/W |  |
| ARM VOLTS.: In this mode, motor speed is calculated                                               |           | VOLTS/ENCOD  |     |  |
| from the internal feedback of arm voltage. The volts                                              |           | ER+ANALOG//  |     |  |
| for 100% speed feedback must be calculated and set                                                |           | ENCODER/ANA  |     |  |
| into the parameter of RATED ARM.V.WARNING. This feedback mode is prohibited in field weakening    |           | LOG TACH     |     |  |
| operation.                                                                                        |           |              |     |  |
| ANALOG TACH:Tachogenerator output a proportional                                                  |           |              |     |  |
| DC voltage to speed. Setting details see 7.6.8 ANALOG                                             |           |              |     |  |
| TACHO( V1, V2).                                                                                   |           |              |     |  |
| ENCODER:This shaft-mounted transducer provides frequency signals proportional to speed. The speed |           |              |     |  |
| information is be expressed by the output pulses                                                  |           |              |     |  |
| signals.                                                                                          |           |              |     |  |
| /ENCODER+ANALOG:In this mode the tachogenerator                                                   |           |              |     |  |
| provides a raw speed feedback and the encoder                                                     |           |              |     |  |
| generate a fine feedback. With the combination of                                                 |           |              |     |  |
| two feedback informations,the motor control could                                                 |           |              |     |  |
| behave an improved perfomance with higher                                                         |           |              |     |  |
| resolution and keep dynastability degrades at low                                                 |           |              |     |  |
| speeds.                                                                                           |           |              |     |  |

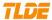

ADVANCED Advanced speed loop

SPD.PI ADAPTION Speed PI adaption

This menu allows sophisticated modification of the speed loop error amplifier. It can provide modified gains of the proportional and integral terms with the gains changing linearly.

| MODE Choose the mode correspond to the speed breakpoints.                                                                                                    | DISABLED | DISABLED/CUR<br>DMD DEP/SPD<br>FBK DEP/SPD<br>ERR DEP | R/W |  |
|----------------------------------------------------------------------------------------------------|----------|-------------------------------------------------------|-----|--|
| SPD BRK1 L Sets the low break point for commencement of gain change.                                                                                                    | 1.00%    | 0.00-100.00%                                          | R/W |  |
| SPD BRK2 H Sets the high break point for end of linear gain change.                                                                                                    | 5.00%    | 0.00-100.00%                                          | R/W |  |
| PROP. GAIN  When the function is effective the default values of prop gain are 5 for errors below 1.00%, and 15 for errors above 5.00% with a linear change from 5 to 15 between 1.00% and 5.00%.             | 5.00     | 0.00-200.00                                           | R/W |  |
| INT.TIME .CONST  Sets the integral time constant below the low breakpoint.                                                                                                    | 0.500s   | 0.000-30.000                                          | R/W |  |
| I GAIN IN RAMP  While the RAMPING flag is TRUE the integral gain is scaled by I GAIN IN RAMP. This can be used to help prevent integral wind-up while the drive is ramping (particularly high inertia loads). | 1.0000   | 0-2.0000                                              | R/W |  |

#### ZERO SPD.QUENCH

Similar to SET STANDSTILL (i.e. it stops making current but keeps the contactor in) except that the speed loop remains enabled and will cause the current loop to unquench very quickly.

Whether the function is started depends on the following two parameters.

| 0.50% | 0.00-200.00% | R/W                |                        |
|-------|--------------|--------------------|------------------------|
|       |              |                    |                        |
|       | 0.50%        | 0.50% 0.00-200.00% | 0.50% 0.00-200.00% R/W |

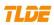

| 1.50%        | 0.00-200.00%                               | D /\ \ /                                                                                                    |
|--------------|--------------------------------------------|----------------------------------------------------------------------------------------------------|
|              |                                            | R/W                                                                                                    |
|              |                                            |                                                                                                    |
| P            |                                            |                                                                                                    |
| ioning syste | ms or elevators.                           |                                                                                                    |
| 0.00         | 0.00-200.00%                               | R/W                                                                                                    |
|              |                                            |                                                                                                    |
| 0            | 0-20000                                    | R/W                                                                                                    |
|              |                                            |                                                                                                    |
| 0.00         | 0.00-200.00                                | R/W                                                                                                    |
|              |                                            |                                                                                                    |
| 0.00%        | 0.00-X.XX%                                 | R/W                                                                                                    |
|              |                                            |                                                                                                    |
| 0.00%        | 0.00-X.XX%                                 | R/W                                                                                                    |
|              |                                            |                                                                                                    |
| 0.00%        | 0.00-X.XX%                                 | R/W                                                                                                    |
|              |                                            |                                                                                                    |
| :R           |                                            |                                                                                                    |
| 0.00%        | ±100.00%                                   | R/W                                                                                                    |
|              |                                            |                                                                                                    |
| POSITIVE     | POSITIVE/                                  | R/W                                                                                                    |
|              | NEGATIVE                                   |                                                                                                    |
| 1.0000       | ±3.0000                                    | R/W                                                                                                    |
|              |                                            |                                                                                                    |
|              | 0.00  0.00%  0.00%  0.00%  0.00%  POSITIVE | oning systems or elevators.         0.00       0.00-200.00%         0       0-20000         0.00       0.00-200.00         0.00%       0.00-X.XX%         0.00%       0.00-X.XX%         0.00%       0.00-X.XX%         POSITIVE       POSITIVE/NEGATIVE |

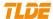

| SPD.INPUT2 (X3)  This input alters the drive operation from Speed Control to Current Control. When DI 3(Y8) is true, AI 2(X3) provides the current demand and the speed loop is disconnected. When false the speed loop is in control and AI 2(X3) is an auxiliary speed setpoint. | 0.00%    | 0-100.00%  | R/W |  |
|----------------------------------------------------------------------------------------------------|----------|------------|-----|--|
| SPD.INPUT3 Speed setpoint 3 (Default Ramp O/P).                                                                                                    | 0.00%    | 0-100.00%  | R/W |  |
| SPD.INPUT4 Default this is not connected to any analog input.                                                                                                    | 0.00%    | 0-100.00%  | R/W |  |
| MAX POS.SPD  Sets positive (forward) limit level of total speed reference.                                                                                                    | 105.00%  | 0-105.00%  | R/W |  |
| MAX NEG.SPD Sets negative (reverse) limit level of total speed reference.                                                                                                    | -105.00% | -105.00%-0 | R/W |  |

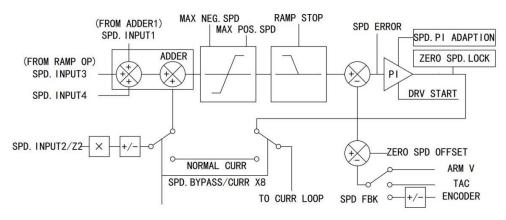

#### 7.4.14 STANDSTILL SET

#### STANDSTILL SET

Standstill logic is used to inhibit rotation.when operating with zero speed demand.If the drive is below the zero speed flag and STANDSTILL ENBL is enabled, then the speed and current loops are quenched. This prevents shaft oscillation around zero speed. It is useful in preventing gearbox wear due to "chattering".

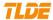

| Menu / Description                                                                                                    | Default  | Range     | Mode | PIN |
|----------------------------------------------------------------------------------------------------|----------|-----------|------|-----|
| STANDSTILL ENBL                                                                                                    | DISABLED | ENABLED/  | R/W  |     |
| If TRUE, the Converter is quenched (although the contactor remains in) when the Speed Feedback and Speed Setpoint values are less than ZERO THRESHOLD. |          | DISABLED  |      |     |
| 零速阈值(ZERO THRESHOLD                                                                                                    | 2.00%    | 0-100.00% | R/W  |     |
| Threshold level which defines zero setpoint and zero speed diagnostic outputs and also controls the zero speed relay output.                           |          |           |      |     |

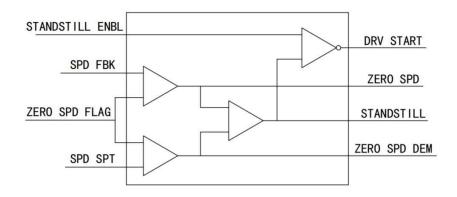

## **7.4.15 SETPOINT SUM1**

#### SETPOINT SUM 1

This can be configured to perform one of a number of functions upon a fixed number of inputs.

| Menu / Description                           | Default  | Range     | Mode | PIN |
|----------------------------------------------|----------|-----------|------|-----|
| RATIO 1 This multiplies Input 1 by a factor. | 1.0000   | ±3.0000   | R/W  |     |
| RATIO 0                                      |          |           |      |     |
| This multiplies Input 0 by a factor.         | 1.0000   | ±3.0000   | R/W  |     |
| SIGN 1                                       | POSITIVE | POSITIVE/ | R/W  |     |
| Inverts the analog input 1.                  |          | NEGATIVE  |      |     |

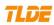

| <u> </u>                                                                                             |          |                       |       |  |
|----------------------------------------------------------------------------------------------------|----------|-----------------------|-------|--|
| SIGN 0                                                                                               | POSITIVE | POSITIVE/<br>NEGATIVE | R/W   |  |
| Inverts the analog input 0.                                                                          |          | NEGATIVE              |       |  |
| DIVIDER 1                                                                                            |          |                       |       |  |
| This divides Input 1 by a factor.Dividing by 0 (zero) results in a zero output.                      | 1.0000   | ±3.0000               | R/W   |  |
| DIVIDER 0                                                                                            | 1 0000   | ±2,0000               | D /\/ |  |
| This divides Input 0 by a factor.Dividing by 0 (zero)                                                | 1.0000   | ±3.0000               | R/W   |  |
| results in a zero output.                                                                            |          |                       |       |  |
| DEADBAND WIDTH                                                                                       |          |                       |       |  |
| Analog input 1 deadband width.                                                                       | 0.00%    | 0.00-100.00%          | R/W   |  |
| LIMIT                                                                                                | 105.00%  | 0-200.00%             | R/W   |  |
| The Setpoint Sum programmable limit is symmetrical and has the range 0.00% to 200.00%.               |          |                       |       |  |
| The limit is applied both to the intermediate results of the RATIO calculation and the total output. |          |                       |       |  |
| INPUT 2                                                                                              | 0.00%    | ±200.00%              | R/W   |  |
| Input 2 value. By default this is not connected to any analog input.                                 |          |                       |       |  |
| INPUT 1                                                                                              | 0.00%    | ±200.00%              | R/W   |  |
| Input 1 value. By default this is connected to Analog Input 1 (X2).                                  |          |                       |       |  |
| INPUT 0                                                                                              | 0.00%    | ±200.00%              | R/W   |  |
| Input 0 value. By default this is not connected to any analog input.                                 |          |                       |       |  |
|                                                                                                    |          |                       |       |  |

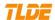

# **Functional Description**

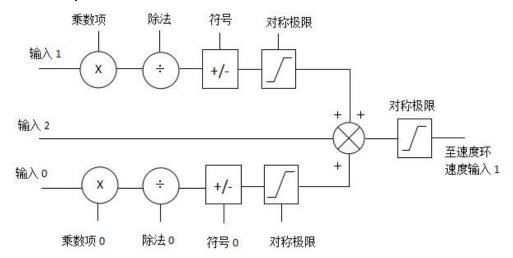

# 7.5 LANGUAGE MENUS

| LANGUAGE MENUS It selects the display language for the MMI. |         |                     |      |     |
|-------------------------------------------------------------|---------|---------------------|------|-----|
| Menu / Description                                          | Default | Range               | Mode | PIN |
| LANGUAGE                                                    | CHINESE | CHINESE/ENGL<br>ISH | R/W  |     |

# 7.6 PARAMETER SAVE

Refer to 5.2 parameter saving instructions.

# 7.7 SERIAL COMMS

Refer to communication manual.

## 7.8 ALARMS MONITOR

Refer to 6.3.11 driver alarms.

# 7.9 SYSTEM CONFIGURATION

| SYSTEM CONFIG                               |          |                                 |      |     |
|---------------------------------------------|----------|---------------------------------|------|-----|
| Menu / Description                          | Default  | Range                           | Mode | PIN |
| SOFTWARE                                    |          | ISSUE                           |      |     |
| VIEW LEVEL<br>STANDARD<br>BASIC<br>ADVANCED | STANDARD | STANDARD/<br>BASIC<br>/ADVANCED | R/W  |     |

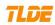

| CONFIGURE I/O                                                                                  |          |                      |     |  |
|------------------------------------------------------------------------------------------------|----------|----------------------|-----|--|
| Input and output function configuration.                                                       |          |                      |     |  |
| CONFIGURE ENABLE Parameterisation Mode (CONFIGURE ENABLE = DISABLED)                           | DISABLED | ENABLED/<br>DISABLED | R/W |  |
| *Function block output parameter values cannot be changed                                      |          |                      |     |  |
| *Function block input parameter values that receive their values from a link cannot be changed |          |                      |     |  |

| Configuration Mode (CONFIGURE ENABLE = ENABLED)                                                                                                    |        |      |            |
|----------------------------------------------------------------------------------------------------|--------|------|------------|
| *A link's destination tag must be set to an input paramete                                                                                                   | 泰莱德自动化 | 技术有限 | <b>公</b> 司 |
| *A link's source tag may be set to any parameter. Both input and output parameters can be used as a source.                                                  |        |      |            |
| *Disable a link/function block by setting the "destination" and "source" tag to zero.                                                                        |        |      |            |
| If parameter values or links have been modified, the new settings must be saved. Ensure that CONFIGURE ENABLE = DISABLED before performing a PARAMETER SAVE. |        |      |            |

#### **ANALOG INPUTS**

Analog input 1(X2) to analog input 5(X6). The analog input block is used to scale and clamp th inputs for terminals X2 to X6.

ANIN 2 (X3) is not reconfigurable. It is a direct input into the speed loop/current loop.

| CALIBRATION                                               |          |          |     |  |
|-----------------------------------------------------------|----------|----------|-----|--|
| The analog input scaling ratio.                           | 1.0000   | ±3.0000  | R/W |  |
| MAX VALUE                                                 |          |          |     |  |
| The maximum value of the scaled analog input.             | 100.00%  | ±300.00% | R/W |  |
| MIN VALUE                                                 |          |          |     |  |
| The minimum value of the scaled analog input.             | -100.00% | ±300.00% | R/W |  |
| DESTINATION TAG                                           |          |          |     |  |
| The destination Tag No. of the scaled analog input value. |          | 0-XXX    | R/W |  |

# ANOUT 1,2(X8,X9)

Analog output 1(X8) and analog output 2(X9). This function block converts the demand percentag into a form suitable for driving the analog output electronics of the Converter.

| % TO GET TO 10V                                      |         |          |     |  |
|------------------------------------------------------|---------|----------|-----|--|
| Conversion value (percentage) to produce 10V output. | 100.00% | ±300.00% | R/W |  |

e

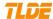

| MODULUS                                                            | FALSE | TRUE/FALSE | R/W |  |
|--------------------------------------------------------------------|-------|------------|-----|--|
| FALSE: Analog output is bipolar.                                   |       |            |     |  |
| TRUE: Analog output is positive voltage.                           |       |            |     |  |
| OFFSET                                                             | 0.00% | ±100.00%   | R/W |  |
| Sets the level of bi-polar offset to be added to the final signal. |       |            |     |  |
| SOURCE TAG                                                         |       | 0-XXX      | R/W |  |
| DIGITAL INPUTS                                                     |       |            |     |  |
| DIGITAL INPUT(Y4) and DIGITAL INPUT (Y5)                           |       |            |     |  |
| DESTINATION TAG/Y4                                                 | 496   |            | R   |  |
| DESTINATION TAG/Y5                                                 | 497   |            | R   |  |
|                                                                    |       |            |     |  |

Digital input 1 (Y6) to digital input 3 (Y8).

With regard to destinations expecting logic parameters, 0.00% is regarded as Logic 0 and any other value is regarded as Logic 1. This refers to the values set in both VALUE HIGH and VALUE LOW.

Inverting the digital input is therefore simple; set VALUE HIGH to 0.00% and VALUE LOW to 0.01% o any other non-zero number.

| VALUE FOR TRUE  Sets the level of the value selected by a high DI input.                                                                                                    | 0.01% | ±300.00% | R/W |  |
|----------------------------------------------------------------------------------------------------|-------|----------|-----|--|
| VALUE FOR FALSE  Sets the level of the value selected by a low DI input.                                                                                                    | 0.00% | ±300.00% | R/W |  |
| DESTINATIONL TAG This function block allows the user to control the digital operating parameters of the software. The digital input can be configured to point to a destination location and to set that destination TRUE or FALSE depending upon programmable values. |       | 0-XXX    | R/W |  |
|                                                                                                    |       |          |     |  |

# **DIGITAL OUTPUTS**

Digital output 1 (Z3) to digital ouput 3 (Z5).

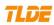

| THRESHOLD                                   | 0.00% | ±300.00% | R/W |  |
|---------------------------------------------|-------|----------|-----|--|
| Sets the comparator threshold for the DO OP |       |          |     |  |

е

r

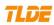

| generator.                                                                                                    |       |                  |           |      |
|----------------------------------------------------------------------------------------------------|-------|------------------|-----------|------|
| The output of the comparator will be high when the signal from the rectifier mode box exceeds the threshold. The comparator output is low for identical inputs. For comparing logic values always put 0.00% in the threshold window. |       |                  |           |      |
| MODULUS                                                                                                    | TRUE  | TRUE/FALSE       | R/W       | TRUE |
| FALSE: Analog output is bipolar.                                                                                                    |       |                  |           |      |
| TRUE: Analog output is positive voltage.                                                                                                    |       |                  |           |      |
| SOURCE TAG                                                                                                    |       | 0-XXX            |           |      |
| INVERT                                                                                                    | FALSE | TRUE/FALSE       |           |      |
| Allows the comparator output logic to be inverted for DO.                                                                                                    |       |                  |           |      |
| APP BLOCK OP                                                                                                    |       |                  |           |      |
| CODE-MDC/DC900 series contains a comprehensive rai<br>the output destination of the application blocks diagrai                                                                                                    |       | stem application | n blocks. | Sets |
| RAMP OP DEST<br>Destination tag of ramp output.                                                                                                    | 291   | 0-XXX            | R/W       |      |
| SUMMER1 OP TRML Destination tag of summer 1 output.                                                                                                    | 289   | 0-XXX            | R/W       |      |
| PID OP DEST<br>Destination tag of PID output.                                                                                                    | 0     | 0-XXX            | R/W       |      |
| DIAMETER OP                                                                                                    |       |                  | _         |      |
| Destination tag of diameter output.                                                                                                    | 0     | 0-XXX            | R/W       |      |
| TAPER<br>Destination tag of taper output.                                                                                                    | 0     | 0-XXX            | R/W       |      |
| SUMMER 2 Destination tag of summer 2 output.                                                                                                    | 0     | 0-XXX            | R/W       |      |
| pestination tag of summer 2 output.                                                                                                    | U     | 0-777            | IN/ VV    |      |

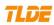

| I CLAMP+<br>Destination tag of upper current clamp output.                                                                                                    | 0               | 0-XXX            | R/W      |         |
|----------------------------------------------------------------------------------------------------|-----------------|------------------|----------|---------|
| I CLAMP-<br>Destination tag of lower current clamp output.                                                                                                    | 0               | 0-XXX            | R/W      |         |
| TENSION+COMP CACL.  Destination of Tension + Compensation output.                                                                                                    | 0               | 0-XXX            | R/W      |         |
| DIGIT POT.TRML Destination tag of digital pot output.                                                                                                    | 0               | 0-XXX            | R/W      |         |
| PREST DEST Destination tag of multiple speeds output.                                                                                                    | 0               | 0-XXX            | R/W      |         |
| You can connect internal output to internal input. Condifferent targets.                                                                                                   | nect an input a | s a condition to | controls | several |
| LINK1-12                                                                                                    | 1               |                  |          |         |
| SOURCE TAG                                                                                                    |                 |                  |          |         |
| Defines the source tag for connection using link(x)                                                                                                    | 0               | 0-XXX            | R/W      |         |
| DESTUINATION TAG                                                                                                    |                 |                  |          |         |
| Defines the destination tag for connection using link(x)                                                                                                    | 0               | 0-XXX            | R/W      |         |
| STAGING POST                                                                                                    | l               |                  | 1        |         |
| These staging posts are like virtual wire wrap posts.                                                                                                    |                 |                  |          |         |
| ANALOG POST1-14                                                                                                    | 0.00%           | ±300.00%         | R/W      |         |
| The digital and analogue posts are allocated tag numbers and are used as virtual wiring nodes. They can contain a value or act as constants for setting a value. See NOTE. |                 |                  |          |         |

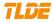

| LOGIC POST1-8                                                                                                    | OFF | ON/OFF | R/W |  |
|----------------------------------------------------------------------------------------------------|-----|--------|-----|--|
| The digital posts are used for logic values, a zero value is a logic low, a non zero +/- value is a logic high. See NOTE. |     |        |     |  |

# **Functional Description**

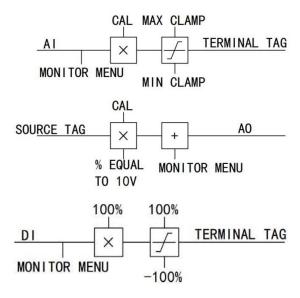

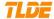

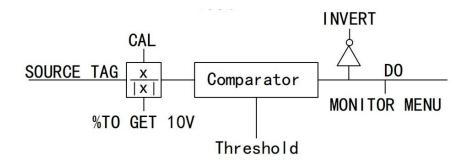

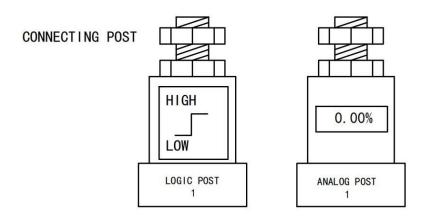

NOTE: 1) When receiving values via a serial link, the posts can store the data and are then connected by the user to the desired destinations.

2) Using a software post is extremely useful during system commissioning if a block output needs to be examined prior to incorporation into a system. The block output will be activated by connecting it to one of these postslt may then be monitored via the display. When satisfied with the output functionality, you can then connect it to the final system destination. The analogue posts are used for linear values.

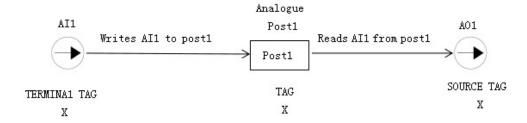

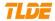

#### 7.10 PASSWORD

#### PASSWORD CTRL.

When in force, the password prevents unauthorised parameter modification by making all parameters "read-only".

Activated: ENTER PASSWORD and CHANGE PASSWORD values are different.

Deactivated: ENTER PASSWORD and CHANGE PASSWORD values are the same.

| Menu / Description                                                                                                    | Default | Range         | Mode | PIN |
|----------------------------------------------------------------------------------------------------|---------|---------------|------|-----|
| ENTER PASSWORD                                                                                                    | 0X0000  | 0X0000-0XFFFF | R/W  |     |
| When password protection activated, you need to enter the correct password to modify the parameters.  By default, the password feature is disabled, i.e. both parameters have the same value, 0x0000. |         |               |      |     |
| CHANGE PASSWORD  Password protection is activated after new password is set.                                                                                                    | 0X0000  | 0X0000-0XFFFF | R/W  |     |

# 8 Installation of the DC drives and technical specifications

## 8.1 Selection of ac line reactor

To correctly isolate the 590+ drive from the ac power system, and to protect other equipment from transients on the power system, always use the recommended external ac line reactor (or alternatively a transformer may achieve the necessary isolation).

|                 | CODE ac line reactor (For use without filters) |    |                   |    |                       |                    |  |
|-----------------|------------------------------------------------|----|-------------------|----|-----------------------|--------------------|--|
| Armature currer |                                                |    | AC rating (A) Rea |    | AC input<br>voltage ) | CODE reactor type  |  |
| 40              | 3                                              | 6  | (3)               | BV | 500V                  | CODE-SCK-40-500-3  |  |
| 80              | 7                                              | 2  | 3                 | BV | 500V                  | CODE-SCK-80-500-3  |  |
| 120             | 1:                                             | 10 | (1)               | BV | 500V                  | CODE-SCK-110-500-3 |  |
| 160             | 14                                             | 45 | (1)               | BV | 500V                  | CODE-SCK-150-500-3 |  |
| 200             | 18                                             | 30 | 3                 | BV | 500V                  | CODE-SCK-180-500-3 |  |

<sup>\*</sup>Refer to 8.5 "Product dimensions and installation drawings" for further information.

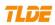

| 280  | 250  | 5V | 500V | CODE-SCK-250-500-5  |
|------|------|----|------|---------------------|
| 400  | 360  | 5V | 500V | CODE-SCK-360-500-5  |
| 550  | 495  | 5V | 500V | CODE-SCK-500-500-5  |
| 700  | 630  | 5V | 500V | CODE-SCK-650-500-5  |
| 850  | 765  | 5V | 500V | CODE-SCK-800-500-5  |
| 900  | 810  | 5V | 500V | CODE-SCK-850-500-5  |
| 1200 | 1080 | 5V | 500V | CODE-SCK-1100-500-5 |
| 1600 | 1440 | 5V | 500V | CODE-SCK-1500-500-5 |
| 2000 | 1800 | 5V | 500V | CODE-SCK-1800-500-5 |
| 2600 | 2340 | 5V | 500V | CODE-SCK-2400-500-5 |

# 8.2 Fuse selection table

| Selection of fuse for CODE DC Driver |                         |                                    |            |                    |  |  |  |
|--------------------------------------|-------------------------|------------------------------------|------------|--------------------|--|--|--|
| Armature current rating (A)          | Max cont AC current (A) | Main fast fuse<br>I <sup>2</sup> t | Field fuse | Power supply fuses |  |  |  |
| 40                                   | 50                      | 1000                               | 10A        | 3A                 |  |  |  |
| 80                                   | 90                      | 5000                               | 10A        | 3A                 |  |  |  |
| 120                                  | 130                     | 10000                              | 20A        | 3A                 |  |  |  |
| 160                                  | 180                     | 20000                              | 20A        | 3A                 |  |  |  |
| 200                                  | 220                     | 20000                              | 20A        | 3A                 |  |  |  |
| 280                                  | 300                     | 60000                              | 20A        | 3A                 |  |  |  |
| 400                                  | 420                     | 110000                             | 30A        | 3A                 |  |  |  |
| 550                                  | 600                     | 300000                             | 30A        | 3A                 |  |  |  |
| 700                                  | 800                     | 450000                             | 30A        | 3A                 |  |  |  |
| 850                                  | 1000                    | 945000                             | 30A        | 3A                 |  |  |  |
| 900                                  | 1000                    | 945000                             | 30A        | 3A                 |  |  |  |
| 1200                                 | 500x2                   |                                    | 40A        | 3A                 |  |  |  |

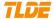

| 1600 | 800x2  | 50A | 3A |
|------|--------|-----|----|
| 2000 | 900x2  | 50A | 3A |
| 2600 | 1200x2 | 60A | 3A |

# 8.3 CODE DC Driver cooling fans

|                                | CODE DC Driver cooling fans            |                |                |               |  |  |  |
|--------------------------------|----------------------------------------|----------------|----------------|---------------|--|--|--|
| Armature Current<br>Rating (A) | Maximum rating ambient ( $^{\circ}$ C) | Cooling method | Number of fans | Fan voltage   |  |  |  |
| 20                             | 50                                     | no fan         | 0              | -             |  |  |  |
| 40                             | 50                                     | no fan         | 0              | -             |  |  |  |
| 80                             | 50                                     | no fan         | 0              | -             |  |  |  |
| 120                            | 50                                     | Integral Fan   | 2              | 110 or 220VAC |  |  |  |
| 160                            | 50                                     | Integral Fan   | 2              | 110 or 220VAC |  |  |  |
| 200                            | 50                                     | Integral Fan   | 2              | 110 or 220VAC |  |  |  |
| 280                            | 50                                     | Integral Fan   | 2              | 110 or 220VAC |  |  |  |
| 400                            | 45                                     | Forced Vent    | 1              | 110 or 220VAC |  |  |  |
| 550                            | 45                                     | Forced Vent    | 1              | 110 or 220VAC |  |  |  |
| 700                            | 45                                     | Forced Vent    | 1              | 110 or 220VAC |  |  |  |
| 850                            | 45                                     | Forced Vent    | 1              | 110 or 220VAC |  |  |  |
| 1200                           | 45                                     | Integral Fan   | 3 or 6         | 110 or 220VAC |  |  |  |
| 1600                           | 45                                     | Integral Fan   | 3 or 6         | 110 or 220VAC |  |  |  |
| 2000                           | 45                                     | Separate Fan   | 2              | 110 or 220VAC |  |  |  |
| 2600                           | 45                                     | Separate Fan   | 2              | 110 or 220VAC |  |  |  |

# 8.4 Unpacking and lifting the DC driver

Caution The packaging is combustible and, if disposed of in this manner incorrectly, may lead to the generation of lethal toxic fumes.

Save the packaging in case of return. Improper packaging can result in transit damage.

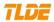

The larger DC drivers are supplied in special packaging to protect the drive whilst in transit.

Use a safe and suitable lifting procedure when moving the DC drive. Never lift the DC drive by its terminal connections.

Prepare a clear, flat surface to receive the DC drive before attempting to move it. Do not damage any terminal connections when putting the DC drive down.

# 8.5 Product dimensions and installation drawings

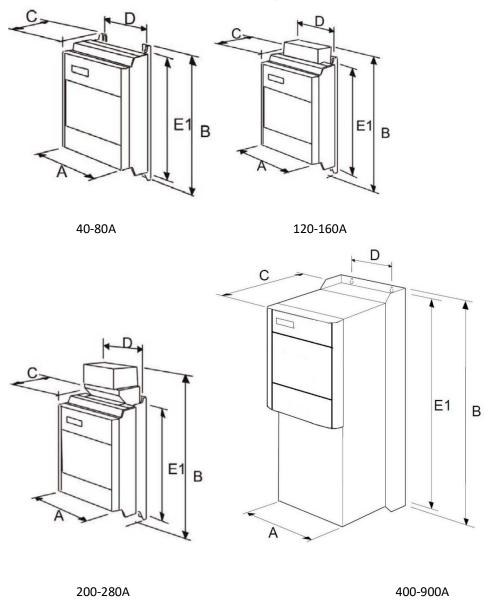

| Rated current (A) | Outline size (mm) | Installation<br>dimension (mm) |
|-------------------|-------------------|--------------------------------|
|-------------------|-------------------|--------------------------------|

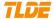

|         | Α     | В     | С     | D     | E1    |
|---------|-------|-------|-------|-------|-------|
| 40-80   | 250mm | 415mm | 171mm | 200mm | 400mm |
| 120-160 | 250mm | 451mm | 171mm | 200mm | 400mm |
| 200     | 250mm | 485mm | 213mm | 200mm | 400mm |
| 280     | 297mm | 485mm | 213mm | 200mm | 400mm |
| 400-900 | 253mm | 700mm | 235mm | 150mm | 680mm |

#### 8.6 Installation details

# 8.6.1 Terminal tightening torques

| Terminations                       | Armature current rating (A) | Maximum Tightening Torque |
|------------------------------------|-----------------------------|---------------------------|
| X1-9,Y1-9,Z1-9,V1-8                | 20A-2600A                   | 0.5Nm                     |
| W1-W4 and Fan connection terminals | 20A-2600A                   | 1.0Nm                     |
| W5, W6                             | 20A-280A                    | 1.0Nm                     |
|                                    | 400A-2600A                  | 3.0Nm                     |
| L1-L3,A+,A-                        | 20A-160A                    | 5.0Nm                     |
|                                    | 200A-280A                   | 10.0Nm                    |
|                                    | 400A-1600A                  | 25.0Nm                    |
|                                    | 2000A-2600A                 | 29.0Nm                    |
| PE(Grounding terminal)             | 20A-160A                    | 5.0Nm                     |
|                                    | 200A-2600A                  | 7.0Nm                     |

# 8.6.2General mounting hints

Mount the unit vertically on a solid, flat, vertical surface. It is mounted using bolts or screws into four fixing points (keyhole slots). The design allows the use of 100mm grid fixing.

Insert the mounting studs from the rear of the panel. Attach lock washers and nuts part way on to the lower mounting studs; these will help to keep the drive in place when mounting.

Note: Holes for the mounting bolts or screws must be placed accurately.

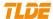

#### 8.6.3Caution

Lift the DC driver and engage the bottom slots safely on to the studs between the panel and lock washers/nuts you have just fitted. Engage the top slots with the remaining mounting studs and finger tighten the drive to the panel with lock washers and nuts. Finally, use the socket wrench to tighten all nuts securely.

#### 8.6.4 Ventilation and cooling requirements

The DC driver gives off heat in normal operation and must therefore be mounted to allow the free flow of air through the air entries and exits. Maintain the minimum air clearances given on the drawings to ensure that heat generated by other adjacent equipment is not transmitted to the Dc driver, be aware that other equipment may have its own clearance requirements. When mounting two or more DC900 DC driver together, these clearances are cumulative.

#### 8.6.5 ac line reactor

We recommend that you always use the specified ac line reactor with the DC driver to provide a known supply impedance for effective operation of the thyristor transient suppression circuits. At least 1% line impedance should be provided in the supply side of the DC driver. See 8.1 Selection of ac line reactor.

# 8.6.6 Installing the fan (2000-2600)

The fan unit supplied should be installed on the cubicle, with or without ducting . The DC900 series drive is force-cooled using the fan units supplied with the drive. As a general rule allow at least 180mm of clear space above and below the DC drive for free air flow. We suggest the cubicle has an air inlet at the base of the cubicle equivalent to  $0.4~\mathrm{m}^2$ , variable depending upon the filter type used, to allow the maximum throughput of air.

# 8.7 Electrical installation (See4.1 Minimum connection requirement) WARNING!

Ensure that all wiring is electrically isolated!

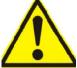

#### 8.7.1 Recommended wire size

Selection of cables with good electrical conductivity. Power wiring should utilise cables with a minimum rating of 1.25 X full load current. Control wiring should have a minimum cross-section of  $0.75 \, \text{mm}^2$ . Copper conductors must be rated  $60 \, \text{C}^{\circ}$ , or  $75 \, \text{C}^{\circ}$  over 100 Amps.

Reference for CODE DC Driver cable selection

88

Note: The following table is copper wire specification, aluminum wire is used in a large specification. \*2 Representing 2 cables.

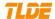

| Armature Current<br>Rating (A) | AC rating<br>(A) | Input wire size (mm²) | Input wire size<br>(mm²) | Control wiring (mm <sup>2</sup> ) |
|--------------------------------|------------------|-----------------------|--------------------------|-----------------------------------|
| 20                             | 18               | 4                     | 4                        | 0.75                              |
| 40                             | 36               | 6                     | 6                        | 0.75                              |
| 80                             | 72               | 16                    | 16                       | 0.75                              |
| 120                            | 110              | 25                    | 25                       | 0.75                              |
| 160                            | 145              | 50                    | 50                       | 0.75                              |
| 200                            | 180              | 70                    | 70                       | 0.75                              |
| 280                            | 250              | 120                   | 120                      | 0.75                              |
| 400                            | 360              | 120                   | 120                      | 0.75                              |
| 550                            | 495              | 185                   | 185                      | 0.75                              |
| 700                            | 630              | 240                   | 240                      | 0.75                              |
| 850                            | 765              | 300                   | 300                      | 0.75                              |
| 1200                           | 1080             | 240*2                 | 240*2                    | 0.75                              |
| 1600                           | 1440             | 300*2                 | 300*2                    | 0.75                              |
| 2000                           | 1800             | 300*4                 | 300*4                    | 0.75                              |
| 2600                           | 2340             | 300*4                 | 300*4                    | 0.75                              |

<sup>\*</sup>Caution

Make sure all wiring connections meet or exceed applicable local and National Electrical Codes. Be sure to fit branch circuit and motor overload protection.

# \*IMPORTANT:

- All incoming main AC power supply connections must be protected with high speed fuses. See 7.2 Fuse selection table.
- The External AC Supply EMC Filter must only be fitted on the mains side of the contactor.
  \*Important connections
- ☐ Terminal Y5 must be connected to Y9 for the drive to run.

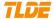

Terminals Y1 and Y2 must be linked if a thermostat is not fitted.

#### 8.7.2 Protective earth connections (PE)

- ☐ For permanent earthing, the CODE DC driver requires either two individual incoming protective earth conductors (<10mm² cross-section), or one conductor (≥10mm² cross-section) connected to an independent protective earth/ground point near the drive.
- Run the motor protective earth/ground connection in parallel with the motor supply conductors, ideally in the same conduit/screen/armour, and connect to an independent protective earth/ground point near the drive.
- Connect the drive to the independent earth/ground point.

#### 8.7.3 3-Phase External Contactor

A 3-phase external contactor should be connected in the main ac power supply connections with a rating suitable (AC1) for the DC driver concerned. The contactor does not switch current and is primarily for disconnection and sequencing of the power bridge. The main contactor must be energised directly from the controller by connecting the coil to terminals W3 (Line) and W4 (Neutral). If the 3-phase contactor has a coil with an inrush greater than 3A, a slave relay must be used to drive the contactor coil. The contactor and slave relay (if required) must have coil voltages compatible with the controller auxiliary supply voltage.

#### 8.7.4 3-Phase Supply, AC line reactor

See 8.1 Selection of ac line reactor.

The main ac power is connected to busbar terminals L1, L2 and L3, there is no specific phase connection to these three terminals as the controller is phase rotation independent.

#### 8.7.5 Auxiliary supply (W1, W2)

The steady state current absorbed by the controller is nominal, the external fuse is determined chiefly by considering the contactor holding VA and the controller cooling fans.

#### 8.7.6 Field (W5+,W6-)

Connect the motor field (-) to terminal F- and field (+) to terminal F+.

Note If the motor has no field connections, is a permanent magnet motor, or if the field is derived externally, you must inhibit the FIELD ENABLE parameter.

#### 8.7.7 Motor armature (A+,A-)

The motor armature is connected to terminals A+ and A-.

### 8.7.8 Analog tachometer (V1, V2)

The DC driver is equipped with analog tachometer feedback. An Analog Tachometer is connected to the DC driver using a screened twisted pair cable throughout its entire length to provide speed feedback via terminal V1&V2. The screen is grounded or earthed only at the drive end, any other

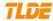

grounding arrangement may cause problems. If AC analog tachometer machine needs rectification, output is used as driver speed feedback input.

Calculate the tacho voltage by multiplying the required maximum speed by the tacho calibration factor, e.g. motor speed 1500 rpm and tacho calibration factor 60V per 1000 rpm is 90V.

The tacho calibration volts are set using the 1 in-line switches (10-way). When all switch positions are set to the left (ON), tacho calibration voltage =10VDC. Each switch to the right represents tacho calibration voltage. For example, tacho voltage is rated as 82.5VDC, the tacho calibration are set to 82.5-10=72.5VDC. Just select a switch which represents 50, a representative 20 and a representative 2 to the left position.

#### 8.7.9 **ENCODER(V4-V9)**

The wire-ended encoder is connected to the DC driver using a screened cable throughout its entire length to provide speed feedback. Terminals V4 (0V) and V5(+24V dc) are the return and supply respectively.

The maximum allowable encoder frequency is 100kHz, thus with a standard 1000 lines per revolution encoder the motor speed cannot exceed 6000 rpm.

Encoder connection: See 4.1 Minimum connection requirement.

#### 8.7.10 Control wiring connections

Note: See 3.5 Terminal Information of drive